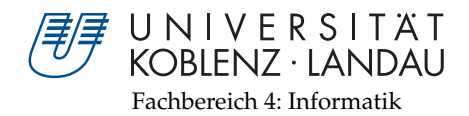

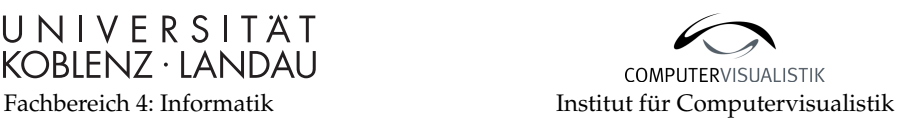

# **Untersuchung und Bewertung von Standardalgorithmen zur parallelen Programmierung auf der GPU**

# Bachelorarbeit

zur Erlangung des Grades eines Bachelor of Science (B.Sc.) im Studiengang Informatik

## vorgelegt von Elias Zervudakis

Erstgutachter: Prof. Dr. Stefan Müller Institut für Computervisualistik

Zweitgutachter: M.Sc. Kevin Keul Institut für Computervisualistik

Koblenz, im Februar 2018

## Erklärung

Ich versichere, dass ich die vorliegende Arbeit selbständig verfasst und keine anderen als die angegebenen Quellen und Hilfsmittel benutzt habe.

Ja Nein

Mit der Einstellung der Arbeit in die Bibliothek bin ich einverstanden.  $\Box$   $\Box$ 

Koblenz, 19.02.2018 . . . . . . . . . . . . . . . . . . . . . . . . . . . . . . . . . . . . . . . . . . . . . . . . . . . . . . . . . . . . . . . . . . . . . . . . . . . . . . . . . . . . . . . . . . . (Ort, Datum) (Unterschrift)

#### **Zusammenfassung**

<span id="page-4-0"></span>Die vorliegende Arbeit gibt einen Überblick über die Rahmenbedingungen der Programmierung von Grafikkarten. Dazu werden die zur wichtigsten am Markt vorhandenen [Application Programming Interfaces \(APIs\)](#page-43-0) vorgestellt und miteinander verglichen. Anschließend werden zwei Standardalgorithmen aus der Datenverarbeitung, Prefix Sum und Radixsort vorgestellt und im Hinblick auf die Implementierung mit paralleler Programmierung auf der GPU zu untersucht. Beide Algorithmen wurden unter Nutzung der OpenGL[-API](#page-43-0) und OpenGL Compute Shadern implementiert. Abschließend wurden die Ausführungszeiten der beiden Algorithmen miteinander verglichen.

#### **Abstract**

The present thesis gives an overview of the general conditions for the programming of graphics cards. For this purpose, the most important [Application Programming](#page-43-0) [Interfaces \(APIs\)](#page-43-0) available on the market are presented and compared. Subsequently, two standard algorithms from the field data processing, prefix sum and radixsort are presented and examined with regard to the implementation with parallel programming on the GPU. Both algorithms were implemented using the OpenGL[-API](#page-43-0) and OpenGL compute shaders. Finally, the execution times of the two algorithms were compared.

Institut für Computervisualistik AG Computergraphik Prof. Dr. Stefan Müller Postfach 20 16 02 56 016 Koblenz Tel.: 0261-287-2727 Fax: 0261-287-2735 E-Mail: stefanm@uni-koblenz.de

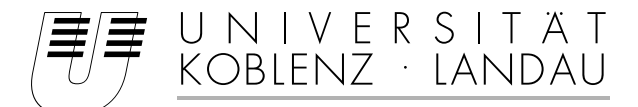

Fachbereich 4: Informatik

## Aufgabenstellung für die Bachelorarbeit Elias Zervudakis (Matr.-Nr. 213 100 937)

#### **Thema: Untersuchung und Bewertung von Standardalgorithmen zur parallelen Programmierung auf der GPU**

In keinem Bereich der Informatik hat sich die Hardware so rasant entwickelt, wie im Bereich der GPU. Während die Grafikkarten anfangs vor allem für die Rasterisierung von grafischen Elementen optimiert war, so ist die Hardware heute sehr viel offener für GPGPU (general purpose GPU) Anwendungen konzipiert. Bei der Programmierung der GPU stellen sich aber schnell Herausforderungen in der parallelen Umsetzung von Standardalgorithmen wie z.B. das Suchen oder das Sortieren in großen Datenmengen. Die vorliegende Arbeit setzt hier an und untersucht verschiedene Standardalgorithmen auf ihre Implementierbarkeit und ihre Performance.

Ziel dieser Arbeit ist es, verschiedene Standardalgorithmen auszusuchen, um die diese im Hinblick auf die Implementation mit paralleler Programmierung auf der GPU zu untersuchen. Angedacht sind dabei Algorithmen wie das Suchen und das Sortieren in großen Datenmengen und Prefix sum. Die verschiedenen Algorithmen sollen geprüft, implementiert und schließlich in Bezug auf den Performancegewinn bei variabler Datengröße verglichen bzw. kategorisiert werden.

Schwerpunkte dieser Arbeit sind:

- 1. Einarbeitung in die Programmierung der GPU
- 2. Auswahl von Standardalgorithmen zur parallelen Programmierung
- 3. Implementation und Vergleich der Verfahren
- 4. Bewertung der Verfahren im Hinblick auf die Grenzen und Möglichkeiten
- 5. Dokumentation

Koblenz, den 17.07.2017

S. Rull

- Elias Zervudakis -  $\blacksquare$ 

## <span id="page-8-0"></span>**Inhaltsverzeichnis**

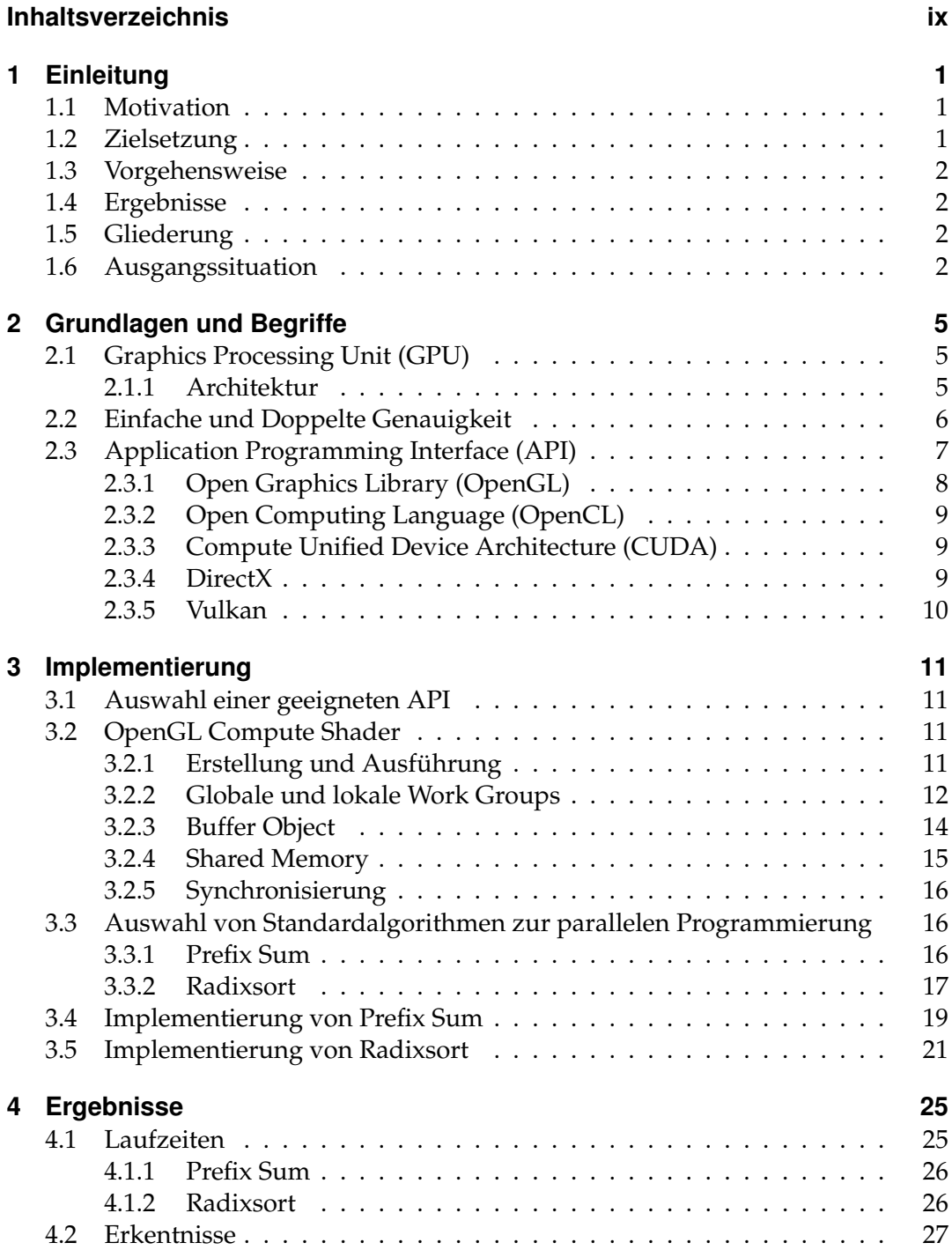

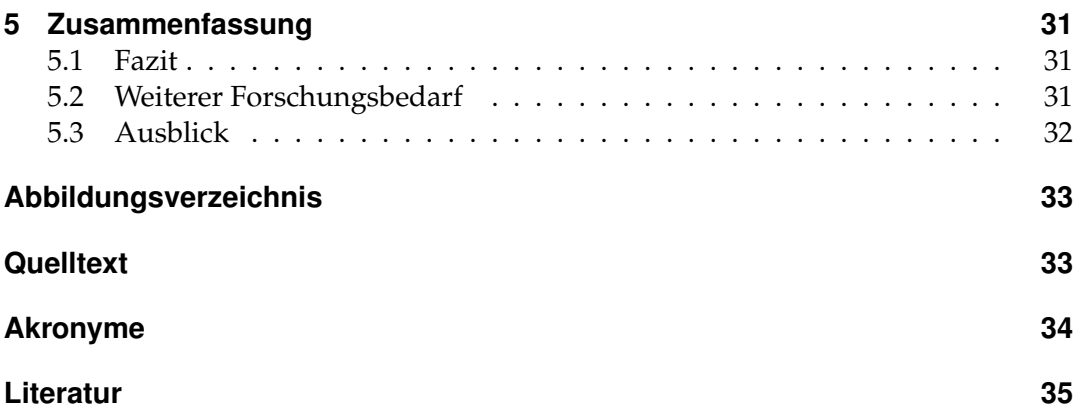

## <span id="page-10-3"></span><span id="page-10-0"></span>**1 Einleitung**

Dieser Abschnitt erläutert zuächst die Motivation zur Erstellung dieser Arbeit und die damit verbundene Zielsetzung. Anschließend wird auf die Vorgehensweise zur Erstellung dieser Arbeit, die gewonnen Ergebnisse sowie die Gliederung der Arbeit eingegangen. Zuletzt wird die Ausgangssituation am Markt für Grafikkarten besprochen.

#### <span id="page-10-1"></span>**1.1 Motivation**

In der Informationsverarbeitung wächst die Menge an gespeicherten Daten durch die immer größer werdende Anzahl an Geräten und Sensoren, sowie deren Vernetzung. Auch die Speicherung dieser Daten wird durch kontinuierlich fallende Preise für Speicherplatz[\[And\]](#page-44-1) immer kostengünstiger, sodass kein Anreiz besteht, diese Datenmengen zu löschen. Dementsprechend wird aber auch eine immer höhere Rechenleistung zur Verarbeitung benötigt, um beispielsweise nach entsprechenden Daten zu suchen oder diese zu ordnen. Die Folgen ist eine signifikante Kostensteigerung. Da sequentielle Standardalgorithmen zur Datenverarbeitung nur schlecht bei wachsenden Datenmengen skalieren, kann die Verarbeitung der Daten eine lange Zeit in Anspruch nehmen.

Ein Ansatz zur Bewältigung dieses Problems ist die Parallelisierung von Algorithmen, um die Datenmengen in schnellerer Zeit mit geringerer Rechenleistung zu bewältigen. Diese Algorithmen müssen anschließend in paralleler Programmierung auf passender Hardware implementiert werden.

Hier sind es vor allem Grafikkarten, die für die Ausführung von parallelen Programmen genutzt werden. Grafikkarten waren anfangs vor allem für die Rasterisierung von grafischen Elementen optimiert und boten nur wenige Möglichkeiten, andere Programme auszuführen. Heute sind sie für diese nicht-grafikbezogene Anwendungen sehr viel offener konzipiert.

### <span id="page-10-2"></span>**1.2 Zielsetzung**

Die vorliegende Arbeit beschäftigt sich mit der parallelen Programmierung auf Grafikkarten und untersucht zwei Standardalgorithmen, die anschließend parallel implementiert werden. Sie zeigt die Grundlagen der parallelen Programmierung auf Grafikkarten und die Vorgehensweise zur Implementieruneng der beiden Standardalgorithmen auf. Bei der Programmierung der [Graphics Processing Unit \(GPU\)](#page-43-2) gibt es verschiedene Herausforderungen in der parallelen Umsetzung von Standardalgorithmen, die im Verlauf der Arbeit aufgezeigt werden sollen. Im Anschluss an die Implementierung sollen die beiden Standardalgorithmen auf ihre Performance hin untersucht werden. Dazu wird ihre Ausführungsgeschwindigkeit bei variabler Datengröße verglichen. Hier wird insbesondere zwischen kleinen und vergleichsweise großen Datensätzen mit bis zu einer Million Elementen unterschieden.

#### <span id="page-11-4"></span><span id="page-11-0"></span>**1.3 Vorgehensweise**

Zur Umsetzung der Ziele wurde zunächst ein Überblick über die zur Programmierung der [GPU](#page-43-2) nutzbaren Programmiersprachen und [Application Programming In](#page-43-0)[terfaces \(APIs\)](#page-43-0) geschaffen. Auf dieser Grundlage wurde sich für die Nutzung von [Open Graphics Library \(OpenGL\)](#page-43-3) und [OpenGL](#page-43-3) Compute Shadern entschieden. Da bisher keine Erfahrungen mit C++ und der [OpenGL-](#page-43-3)Shader Programmiersprache [OpenGL Shading Language \(GLSL\)](#page-43-4) vorhanden waren, wurden sich diese angeeignet.

Im Anschluss wurden verschiedene Standardalgorithmen betrachtet, die in der Datenverarbeitung eingesetzt werden. Die Wahl fiel hierbei auf Prefix Sum und Radixsort, wobei Radixsort intern Prefix Sum für einzelne Rechenschritte nutzt.

Beide Algorithmen wurden erlernt und anschließend als parallele Programme implementiert. Diese Implementierungen wurden anschließend auf ihre Laufzeit hin untersucht.

#### <span id="page-11-1"></span>**1.4 Ergebnisse**

Die Implementierungen zeigten mehrere Herausforderungen auf, die bei der parallelen Programmierung auf der [GPU](#page-43-2) zu bewältigen sind. Der weitere Umgang mit diesen Herausforderungen wird in Abschnitt [5](#page-40-0) auf Seite [31](#page-40-0) besprochen.

Die Ergebnisse der Laufzeitvergleiche haben den Unterschied zwischen paralleler und nicht-paralleler Implementierung deutlich gemacht. Sie werden im Detail in in Abschnitt [4](#page-34-0) auf Seite [25](#page-34-0) erläutert.

#### <span id="page-11-2"></span>**1.5 Gliederung**

Zu Beginn der Arbeit wird in Abschnitt [2](#page-14-0) auf Seite [5](#page-14-0) auf die verschiedenen Begriffe im Kontext dieser Arbeit eingegangen. Dazu gehören die Grundlagen im Bereich der Grafikkarten sowie die verschiedenen [APIs,](#page-43-0) die zur Programmierung der [GPU](#page-43-2) genutzt werden können. Anschließend werden die Kriterien für die Auswahl der Standardalgorithmen und der [API](#page-43-0) erläutert. In Abschnitt [3](#page-20-0) auf Seite [11](#page-20-0) wird an exemplarischen Teilen des Programmcodes gezeigt, wie die Algorithmen implementiert wurden. In Abschnitt [4](#page-34-0) auf Seite [25](#page-34-0) werden die gewonnen Erkentnisse aufgezeigt und auf die Laufzeiten der Algorithmen unter verschiedenen Bedingungen und Eingabedaten eingegangen. Abschließend wird in Abschnitt [5](#page-40-0) auf Seite [31](#page-40-0) ein Fazit gezogen und ein Ausblick auf die weitere Entwicklung im Bereich der parallelen Programmierung auf der [GPU](#page-43-2) gegeben.

#### <span id="page-11-3"></span>**1.6 Ausgangssituation**

Die bisherige Entwicklung der Leistungsfähigkeit von [GPUs](#page-43-2) lässt darauf schließen, dass sich der Markt für leistungsfähige [GPUs](#page-43-2) in den kommenden Jahren stetig weiter entwickeln wird.

<span id="page-12-1"></span>Nach Moore's Law verdoppelt sich die Anzahl an Transistoren pro Flächeneinheit regelmäßig in einem Zeitraum von zwei Jahren [\[BM06\]](#page-44-2). Abbildung [1](#page-12-0) zeigt diese Verdoppelung der Anzahl an Transistoren Anhand von NVIDIA [GPUs](#page-43-2) und Intel [Central Processing Units \(CPUs\)](#page-43-5) im Zeitraum der Jahre 1997 bis 2016.

<span id="page-12-0"></span>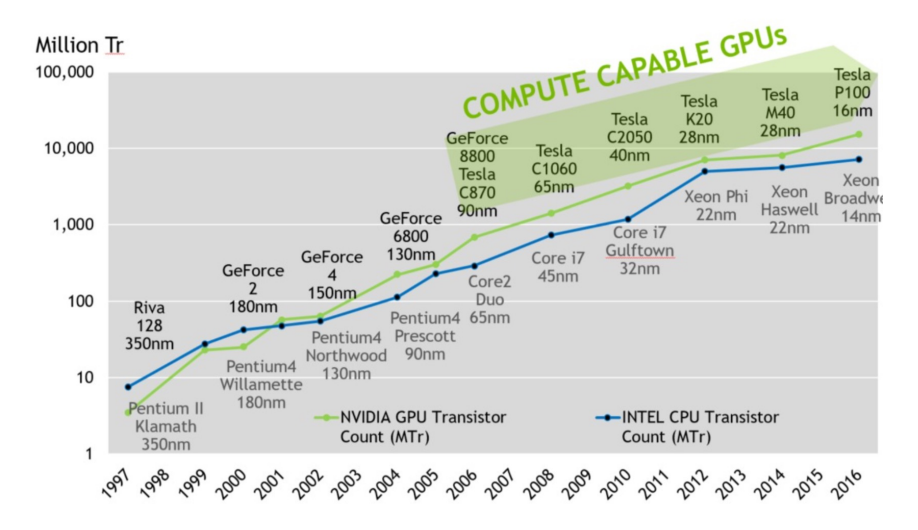

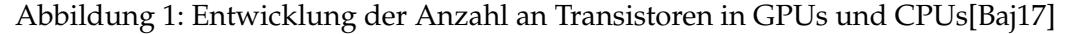

Genauso wie die Anzahl der Transistoren pro Flächeneinheit entwickelt sich auch die Rechenleistung der Prozessoren stetig. Abbildung [2](#page-13-0) auf der nächsten Seite zeigt die Entwicklung der theoretischen Höchstleistung verschiedener NVIDIA [GPUs,](#page-43-2) AMD [GPUs](#page-43-2) und Intel [CPUs](#page-43-5) in GFLOP/sec bei einfacher Genauigkeit im Zeitraum der Jahre 2007 bis 2016. Die [CPU-](#page-43-5)Werte beziehen sich dabei auf einen einzelnen Prozessorsockel.

Diese Entwicklungen führen zu einer regelmäßigen Reduzierung der Kosten der Rechenleistung pro Dollar [\[Rup\]](#page-45-0). Es wird daher immer Attraktiver, Programme mit hohen Anforderungen an die Berechnungen zu nutzen oder diese Berechnungen überhaupt erst durchzuführen.

<span id="page-13-0"></span>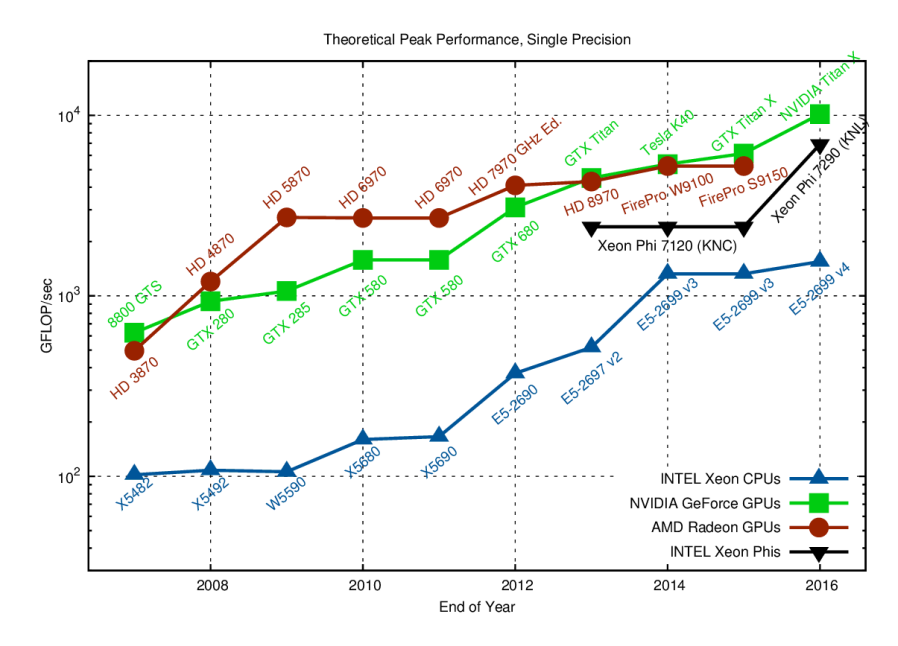

Abbildung 2: Entwicklung der theoretischen Höchstleistung verschiedener Prozessoren in GFLOP/sec[\[Rup\]](#page-45-0)

## <span id="page-14-3"></span><span id="page-14-0"></span>**2 Grundlagen und Begriffe**

Dieser Abschnitt geht auf die grundlegenden Begriffe im bereich der Grafikkarten und der parallelen Programmierung ein. Dabei werden die verschiedenen verfügbaren [APIs](#page-43-0) vorgestellt und verglichen.

#### <span id="page-14-1"></span>**2.1 Graphics Processing Unit (GPU)**

Die [GPU](#page-43-2) ist ein Prozessor, der für die Berechnung von Grafiken ausgelegt ist. Sie ist entweder zusammen mit der [CPU](#page-43-5) in einem Chip oder unabhängig von dieser in einem Computer verbaut. In Letzterem ist im Regelfall eine [CPU](#page-43-5) vorhanden. Eine [GPU](#page-43-2) muss daher nicht alle Aufgaben erfüllen und kann sich auf eine Aufgabe spezialisieren. In einer Grafikkarte können mehrere [GPUs](#page-43-2) vorhanden sein, ebenso können mehrere Grafikkarten gleichzeitig in einem System genutzt werden[\[PH11\]](#page-44-4).

Die Nutzung von GPUs für Aufgaben, die über die Berechnung von Grafiken hinausgeht, wird als [General Purpose Computation on Graphics Processing Unit](#page-43-6) [\(GPGPU\)](#page-43-6) bezeichnet. Dazu zählen verschiedenste Anwendungsfälle wie physikalische Simulationen, neuronale Netze und Kryptographie.

Der Vorteil der Nutzung von [GPGPU](#page-43-6) wird bei parallel ausgeführten Rechenaufgaben genutzt. [GPUs](#page-43-2) bieten eine höhere Rechenleistung sowie eine höhere Speicherbandbreite als [CPUs.](#page-43-5) [\[PH11\]](#page-44-4)

[CPUs](#page-43-5) nutzen Cache mit mehreren unterschiedlich schnellen Hierarchieebenen, um höhere Latenzen beim Speicherzugriff abzufangen. [GPUs](#page-43-2) dagegen nutzen nur eine Speicherstruktur für alle Aufgaben. Stattdessen wird durch die Nutzung von Parallelisierung der Fokus auf hohe Bandbreite statt niedriger Latenz gelegt. Die Speicherstrukturen auf [GPUs](#page-43-2) unterscheiden sich daher von denen auf [CPUs.](#page-43-5) [\[PH11\]](#page-44-4)

#### <span id="page-14-2"></span>**2.1.1 Architektur**

Für diese Arbeit wird eine NVIDIA GeForce GTX 560, die auf der Fermi-Architektur basiert, genutzt. Abbildung [3](#page-15-1) auf der nächsten Seite zeigt den Aufbau der Fermi-Architektur. Die 16 [Streaming Multiprocessors \(SMs\)](#page-43-7) der Fermi-Architektur sind um einen gemeinsamen L2 Cache positioniert. Jeder [SM](#page-43-7) besteht aus 32 [Compute](#page-43-8) [Unified Device Architecture \(CUDA\)-](#page-43-8)Kernen. Die einzelnen [SM](#page-43-7) bestehen aus einem orangenen Teil (Scheduler und Dispatch), einem grünen Teil (Execution Einheiten) und einem hellblauen Teil (Register und L1-Cache). Abbildung [4](#page-16-1) auf Seite [7](#page-16-1) zeigt den Aufbau eines einzelnen Fermi [SM.](#page-43-7) Er besteht aus 32 [CUDA-](#page-43-8)Kernen, 16 Load and Store Units (LD/ST) und vier Special Function Units (SFU). Threads innerhalb einer lokalen Work Group, die durch einen [SM](#page-43-7) ausgeführt werden, können miteinander kooperieren. [\[NVI\]](#page-45-1)

<span id="page-15-1"></span>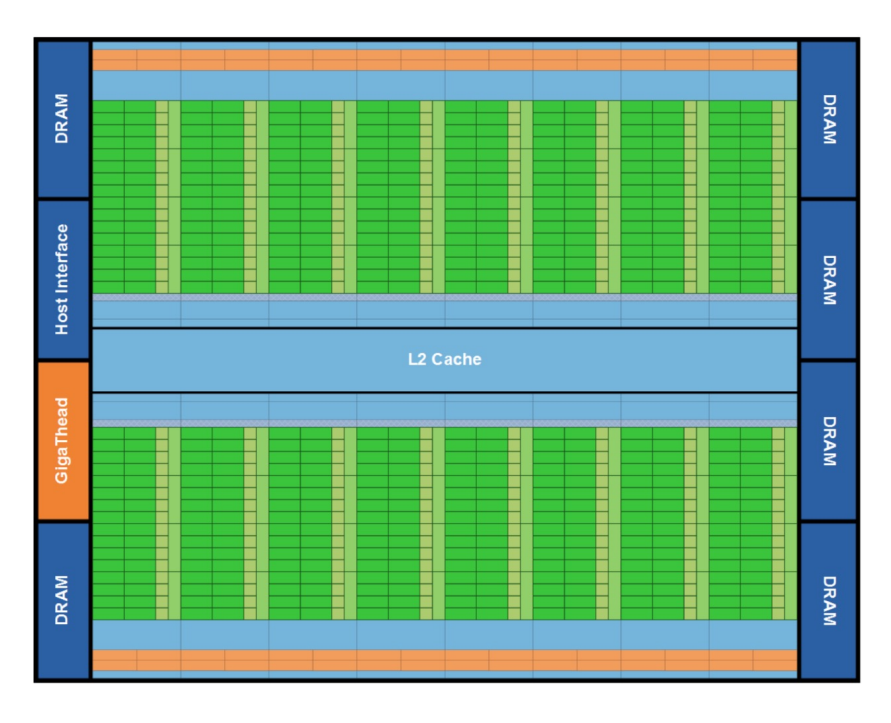

Abbildung 3: Aufbau der Fermi-Architektur. [\[NVI\]](#page-45-1)

#### <span id="page-15-0"></span>**2.2 Einfache und Doppelte Genauigkeit**

Beim Rechnen mit Gleitkommazahlen auf der [GPU](#page-43-2) unterscheidet man zwischen einfacher und doppelter Genauigkeit der Zahlen. Nach dem IEEE 754 Standard belegen Zahlen in einfacher Genaugkeit 32 Bit Speicher, Zahlen mit doppelter Genauigkeit benötigen mit 64 Bit doppelt so viel.

Von den 32 Bit wird 1 Bit für das Vorzeichen S , 8 Bit für den Exponenten e und 23 Bit für die Mantisse m genutzt. Bei 64 Bit wird 1 Bit für das Vorzeichen, 11 Bit für den Exponenten und 52 Bit für die Mantisse genutzt. Bei der Nutzung von Dezimalzahlen fürt dies zu 6 bzw. 16 speicherbaren Nachkommastellen. Die Berechnung wird in Gleichung [\(1\)](#page-15-2) gezeigt.

<span id="page-15-2"></span>
$$
(-1)^S \cdot m \cdot 2^e \tag{1}
$$

Abhängig vom Einsatzzweck nutzt man für Berechnungen einfache oder doppelte Genauigkeit. [GPUs](#page-43-2) waren lange nur für Berechnungen mit einfacher Genauigkeit ausgelegt, auch heute noch sind solche Berechnungen siginifikant schneller. Zur Veranschaulichung dieses Geschwindigkeitsunterschieds gibt es verschiedene Untersuchungen. Itu et al. haben beispielsweise die Geschwindigkeit mehrere Algorithmen, darunter die Multiplikation zweier Matrizen und die Navier-Stokes-Gleichungen für inkompressible Fluide auf einer NVIDIA GTX260 Grafikkarte verglichen. Die Ergebnise werden in Abbildung [5](#page-17-1) auf Seite [8](#page-17-1) dargestellt. Bei beiden Algorithmen ist die Ausführungszeit mit einfacher Genauigkeit signifikant schneller. [\[Itu+11\]](#page-44-5)

<span id="page-16-2"></span><span id="page-16-1"></span>

| <b>Instruction Cache</b>        |  |      |      |                       |            |  |  |  |
|---------------------------------|--|------|------|-----------------------|------------|--|--|--|
| <b>Warp Scheduler</b>           |  |      |      | <b>Warp Scheduler</b> |            |  |  |  |
| <b>Dispatch Unit</b>            |  |      |      | <b>Dispatch Unit</b>  |            |  |  |  |
| ┺                               |  |      |      | ┺                     |            |  |  |  |
| Register File (32,768 x 32-bit) |  |      |      |                       |            |  |  |  |
|                                 |  |      |      |                       |            |  |  |  |
| ┺                               |  |      | ┺    | ≖                     | ≖          |  |  |  |
| Core<br>Core                    |  | Core | Core | LD/ST                 |            |  |  |  |
|                                 |  |      |      | LD/ST                 | <b>SFU</b> |  |  |  |
| Core<br>Core                    |  | Core | Core | LD/ST<br>LD/ST        |            |  |  |  |
|                                 |  |      |      |                       |            |  |  |  |
| Core<br>Core                    |  | Core | Core | LD/ST<br>LD/ST        |            |  |  |  |
|                                 |  |      |      | LD/ST                 | <b>SFU</b> |  |  |  |
| Core<br>Core                    |  | Core | Core | LD/ST                 |            |  |  |  |
|                                 |  |      |      | LD/ST                 |            |  |  |  |
| Core<br>Core                    |  | Core | Core | LD/ST                 |            |  |  |  |
|                                 |  |      |      | LD/ST                 | <b>SFU</b> |  |  |  |
| Core<br>Core                    |  | Core | Core | LD/ST                 |            |  |  |  |
|                                 |  |      |      | LD/ST                 |            |  |  |  |
| Core<br>Core                    |  | Core | Core | LD/ST                 |            |  |  |  |
|                                 |  |      |      | LD/ST                 | <b>SFU</b> |  |  |  |
| Core<br>Core                    |  | Core | Core | LD/ST                 |            |  |  |  |
|                                 |  |      |      |                       |            |  |  |  |
| <b>Interconnect Network</b>     |  |      |      |                       |            |  |  |  |
| 64 KB Shared Memory / L1 Cache  |  |      |      |                       |            |  |  |  |
| <b>Uniform Cache</b>            |  |      |      |                       |            |  |  |  |

Abbildung 4: Aufbau eines einzelnen [SM\[](#page-43-7)[NVI\]](#page-45-1)

### <span id="page-16-0"></span>**2.3 Application Programming Interface (API)**

Ein [API](#page-43-0) ist eine Sammlung von Funktionen und Datenstruktur-Definitionen, die von Dritten als Schnittstelle zur Anbindung und Nutzung eines Systems verwendet werden kann. Sie dient dem Zugriff auf bestimmte Teile einer Software oder bestimmter Hardware. [\[PH11\]](#page-44-4)

Teil einer [API](#page-43-0) ist eine genaue Dokumentation aller Funktionen und Datenstrukturen. Diese Dokumentation wird üblicherweise durch ein Konsortium oder Unternehmen verwaltet und herausgegeben. [\[PH11\]](#page-44-4)

Die meistgenutzten [APIs](#page-43-0) zur Programmierung der [GPU](#page-43-2) sind für höhere Programmiersprachen geschrieben, das heißt der Programmcode wird nicht unmittelbar von der [GPU](#page-43-2) ausgeführt, sondern muss erst durch einen Compiler in Maschinenspra-

<span id="page-17-2"></span><span id="page-17-1"></span>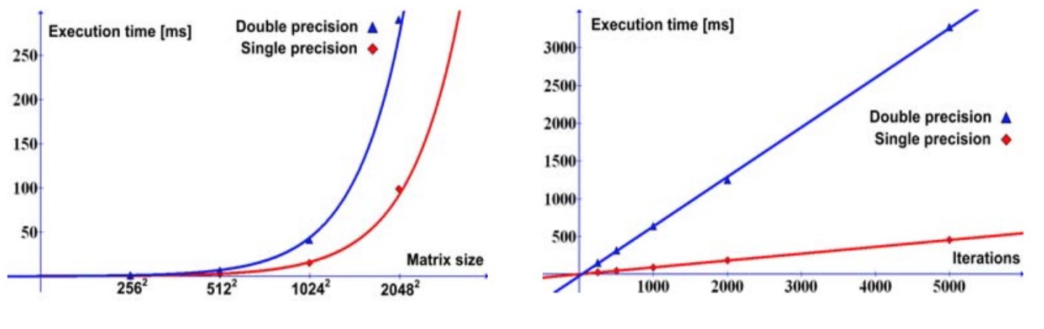

(a) Matrixmultiplikations-Algorithmus (b) Navier-Stokes-Algorithmus

Abbildung 5: Vergleich der Ausführungszeiten mit einfacher und doppelter Genauigkeit zweier Algorithmen[\[Itu+11\]](#page-44-5)

che übersetzt werden. Der Zugriff auf die GPU durch eine [API](#page-43-0) in einer höheren Programmiersprache bietet den Vorteil eines abstrakteren Programmcodes. Da sich die [APIs](#page-43-0) und die Programmiesprachen fortwährend weiterentwickeln, können Entwickler ständig neue Architekturen und Funktionalitäten ausprobieren und nutzen. [GPUs](#page-43-2) bieten aus diesem Grund Abwärtskompatibilität für bereits kompilierten Programmcode. [\[PH11\]](#page-44-4)

In dieser Arbeit liegt der Fokus auf [APIs,](#page-43-0) die den Zugriff auf die [GPUs](#page-43-2) bieten.

#### <span id="page-17-0"></span>**2.3.1 Open Graphics Library (OpenGL)**

Die [OpenGL](#page-43-3) ist eine offene, hardwareunabhängige [API](#page-43-0) zur Programmierung von [GPUs.](#page-43-2)

Die erste Version der [OpenGL](#page-43-3)[-API](#page-43-0) wurde im Jahr 1992 von Entwicklern bei [Sili](#page-43-9)[con Graphics, Inc. \(SGI\)](#page-43-9) als Alternative zur eigenen proprietären Grafik[-API](#page-43-0) [Integra](#page-43-10)[ted Raster Imaging System Graphics Library \(IRIS GL\)](#page-43-10) entwickelt. [IRIS GL](#page-43-10) erlaubte den Zugriff auf die [GPU](#page-43-2) der durch das Unternehmen angebotenen Rechner. Grund für die Neuentwicklung war unter anderem die fehlende formale Spezifikation. [SGI](#page-43-9) lizensierte die erste [OpenGL-](#page-43-3)Version an Wettbewerber und setzte ein Industriekonsortium zur Weiterentwicklung des [OpenGL-](#page-43-3)Standards ein, das [OpenGL](#page-43-3) Architecture Review Board. Im Jahr 2006 gingen die Aufgaben des Konsortiums an die Khronos Group[\[Grod\]](#page-44-6) über, die seitdem den [OpenGL-](#page-43-3)Standard verwaltet [\[Groa\]](#page-44-7).

Seit der ersten Veröffentlichung hat der [OpenGL-](#page-43-3)Standard weitere umfangreiche Erweiterungen erfahren. So wurde in Version 2.0 die Programmiersprache [GLSL](#page-43-4) eingeführt, mit der die Shader-Schritte in der Grafikpipeline programmiert werden können. Version 4.3 des Standards führte Compute-Shader ein. Diese Compute-Shader werden genauso wie andere Shader in der [GLSL](#page-43-4) geschrieben und können unabhängig von der Grafikpipeline Daten bearbeiten. Sie sind für die Nutzung im [GPGPU-](#page-43-6)Kontext vorgesehen [\[Groa\]](#page-44-7).

Derzeit ist [OpenGL](#page-43-3) die einzige [API,](#page-43-0) die die geläufigsten am Markt vorhandenen

<span id="page-18-3"></span>Betriebssystemen unterstützt. Durch OpenGL ES werden seit 2003 auch eingebettete Systeme wie Smartphones abgedeckt.

#### <span id="page-18-0"></span>**2.3.2 Open Computing Language (OpenCL)**

Die [Open Computing Language \(OpenCL\)](#page-43-11) ist ein offenes und hardwareunabhängiges Framework zur parallelen Programmierung von [CPUs,](#page-43-5) [GPUs](#page-43-2) und anderer Hardware wie beispielsweise [Field Programmable Gate Arrays \(FPGAs\).](#page-43-12) Das Framework setzt sich aus Programmiersprachen zur Programmierung der Prozessoren und einer [API](#page-43-0) zusammen.

In [OpenCL](#page-43-11) geschriebene Programme können daher auf einer vielzahl verschiedener Plattformen, die sich auch aus verschiedenen Typen von Prozessoren zusammensetzen können, ausgeführt werden.

Die erste Version der [OpenCLs](#page-43-11) wurde 2008 durch die Khronos Group[\[Groc\]](#page-44-8) veröffentlicht. Seitdem wurden regelmäßig neue Versionen freigegeben, die [OpenCL](#page-43-11) um Funktionen erweitern. Zu den umfangreichsten Erweiterungen gehört neben der Integration von [Standard Portable Intermediate Representation \(SPIR\)-](#page-43-13)V die Einführung der Programmiersprache [OpenCL](#page-43-11) C++ Kernel Language. Im Mai 2017 hat die Khronos Group angekündigt, OpenCL mit der Vulkan[-API](#page-43-0) zusammenzuführen. [\[Grob\]](#page-44-9)

#### <span id="page-18-1"></span>**2.3.3 Compute Unified Device Architecture (CUDA)**

[CUDA](#page-43-8) bezeichnet hier eine prorietäre [API,](#page-43-0) die von NVIDIA entwickelt wird.

Die erste version von [CUDA](#page-43-8) wurde im Jahr 2007 veröffentlicht. Die [API](#page-43-0) wird häufig um neue Funktionen ergänzt und unterstützt alle Besonderheiten der NVIDIA Grafikkarten. Dieser Vorteil ist gleichzeitig ein Nachteil bei der Nutzung von [CU-](#page-43-8)[DA,](#page-43-8) da es nicht möglich ist, [GPUs](#page-43-2) anderer Hersteller zu nutzen.

#### <span id="page-18-2"></span>**2.3.4 DirectX**

DirectX ist ein proprietäre Sammlung verschiedener [APIs](#page-43-0) aus dem Multimedia-Umfeld. Ein bedeutender Teil von DirectX ist Direct3D, eine [API](#page-43-0) zur Programmierung von [GPUs.](#page-43-2) DirectX wird von Microsoft verwaltet und ist nur für die Nutzung auf Microsoft-Plattformen wie Windows ausgelegt.

Die erste Version von DirectX wurde im Jahr 1995 durch Microsoft veröffentlicht. Seitdem gab es regelmäßig neue Versionen, die den Funktionsumfang erweiterten.

Durch die Beschränkung auf Microsoft-Plattformen können Programme, die DirectX nutzen, nicht ohne hohen Aufwand auf anderen Systemen ausgeführt werden. Da Windows-Plattformen im privaten Umfeld eine hohe Verbreitungsrate haben [\[Sta\]](#page-45-2), sind in der Vergangenheit viele Computerspiele unter Nutzung von DirectX programmiert worden.

#### <span id="page-19-1"></span><span id="page-19-0"></span>**2.3.5 Vulkan**

Vulkan ist eine offene, plattformübergreifende und hardwareunabhängige [API](#page-43-0) zur Programmierung von [GPUs.](#page-43-2)

Die erste Version von Vulkan wurde im Jahr 2016 durch die Khronos Group[\[Grof\]](#page-45-3) veröffentlicht. Derzeit unterstützen nur neuere [GPU-](#page-43-2)Generationen Vulkan.

Verglichen mit [OpenGL](#page-43-3) abstrahiert Vulkan vergleichsweise wenig von der Hardware und ermöglicht dadurch eine höhere Rechenleistung. Gemein mit [OpenCL](#page-43-11) hat Vulkan die Unterstützung der Zwischensprache [SPIR-](#page-43-13)V.

## <span id="page-20-4"></span><span id="page-20-0"></span>**3 Implementierung**

Dieser Abschnitt beschreibt den Vorgang der Implementierung. Dazu gehört zunächst die Auswahl der [API](#page-43-0) und die Vorstellung der Grundlagen zur Nutzung dieser [API.](#page-43-0) Anschließend werden die zwei ausgewählten Standardalgorithmen vorgestellt und erläutert. Zuletzt wird auf die programmiertechnische Umsetzung dieser Algorithmen eingegangen.

#### <span id="page-20-1"></span>**3.1 Auswahl einer geeigneten API**

Zur Umsetzung der ausgewählten Algorithmen wurden die in Abschnitt [2.3](#page-16-0) auf Seite [7](#page-16-0) genannten [APIs](#page-43-0) gegeneinander abgewogen.

Die Nutzung von Direct3D hätte zu einer Abhängigkeit von Microsoft-Plattformen geführt, ähnlich wäre die Nutzung von [CUDA](#page-43-8) nur mit Grafikkarten der Firma NVIDIA möglich gewesen. [OpenGL,](#page-43-3) [OpenCL](#page-43-11) und Vulkan dagagen sind Herstellerund Plattformunabhängig, sodass die Programme auf unterschiedlichen Rechnern entwickelt, getestet und ausgeführt werden könnten. Vulkan wäre durch seine höhere Rechenleistung gut geeignet gewesen, leider ist die Menge an untersützten [GPUs](#page-43-2) bisher sehr klein. Gegen [OpenCL](#page-43-11) sprach der aufwendigere Prozess zur Einrichtung, darunter die Installation von speziellen Treibern und Bibliotheken [\[Bai\]](#page-44-10).

Für [OpenGL](#page-43-3) und die Nutzung von Compute Shadern sprach die gute Dokumentation und das in der Arbeitsgruppe Computergrafik vorhandene Wissen. Die Entscheidung fiel damit auf diese Kombination.

#### <span id="page-20-2"></span>**3.2 OpenGL Compute Shader**

[OpenGL](#page-43-3) Compute Shader ähneln den in der Computergrafik genutzten Shadern in vielen Punkten. Shader ist eine allgemeine Bezeichnung für Programme, die auf [GPUs](#page-43-2) ausgeführt werden. Sie werden in speziellen Programmiersprachen programmiert, im Fall von [OpenGL](#page-43-3) und Compute Shadern ist dies die [GLSL.](#page-43-4) Durch die Nutzung von [GLSL](#page-43-4) können Entwickler, die bereits mit [OpenGL](#page-43-3) und den verschiedenen Grafik Shadern vertraut sind, ohne hohe Einstiegshürdern [GPGPU](#page-43-6) Programme schreiben.

Compute Shader können auf die selben Daten wie andere Shader zugreifen, dazu gehören beispielsweise Texturen und Atomic Counter. Da Compute Shader im Gegensatz zu anderen Shadern keine vordefinierten Ein- und Ausgaben haben, müssen andere Wege genutzt werden, um Daten zu übertragen [\[Sel+\]](#page-45-4).

#### <span id="page-20-3"></span>**3.2.1 Erstellung und Ausführung**

Compute Shader werden ähnlich wie andere Shader erstellt. Mit dem Befehl *GLuint shad glCreateShader(GL\_COMPUTE\_SHADER)* wird ein Shaderobjekt des Shadertyps *GL\_COMPUTE\_SHADER* erstellt, das anschließend mit dem Befehl *glShaderSource(GLuint shader, GLsizei count, const GLchar \*\*string, const GLint \*length)*

<span id="page-21-1"></span>geladen werden kann. Der Befehl *glCompileShader(GLuint shader)* kompiliert den Shader. Mit *glCreateProgram()* wird ein Compute Program erzeugt, an den der kompilierte Shader mit *glAttachShader(GLuint program, GLuint shader)* angehängt wird. Mit *glLinkProgram(GLuint program)* wird das Compute Program gelinkt, der Shader kann im Anschluss mit *glDeleteShader(GLuint shader)* gelöscht werden. Zur Ausführung eines Compute Shaders wird das Compute Program mit *glUseProgram(GLuint program)* als das aktuelle Programm gebunden. Alle anschließend aufgerufenen Befehle beziehen sich damit auf das aktuelle Programm. Die Ausführung wird mit dem Befehl *void glDispatchCompute(GLuint num\_groups\_x, GLuint num\_groups\_y, GLuint num\_groups\_z )* gestartet. Wird die [OpenGL](#page-43-3) Erweiterung *ARB\_compute\_variable\_group\_size* genutzt, lautet der Befehl *void glDispatchComputeGroupSizeARB(GLuint num\_groups\_x, GLuint num\_groups\_y, GLuint num\_groups\_z , GLuint group\_size\_x, GLuint group\_size\_y, GLuint group\_size\_z )*.

Die drei Parameter *GLuint num\_groups\_x, GLuint num\_groups\_y* und *GLuint num\_groups\_z* geben die Größe der globalen Work Group, die drei Parameter *GLuint group\_size\_x, GLuint group\_size\_y* und *GLuint group\_size\_z* die der lokalen Work Group an und werden in Abschnitt [3.2.2](#page-21-0) näher erläutert.

Compute Shader können nicht mit anderen Shadertypen gemischt werden. Ein Programm kann entweder aus Grafikshadern wie beispielsweise Vertex Shadern oder aus Compute Shadern bestehen. In Quelltext [1](#page-22-0) auf Seite [13](#page-22-0) wird die Erstellung eines Compute Programs und das Ausführen des Compute Shaders in einem Minimalbeispiel gezeigt.

#### <span id="page-21-0"></span>**3.2.2 Globale und lokale Work Groups**

Compute Shader werden in Work Groups ausgeführt. Es wird zwischen globalen und lokalen Work Groups unterschieden. Die lokale Work Group kann als die Anzahl der Threads, die gleichzeitig ausgeführt werden, angesehen werden. Die Dimensionen der globalen Work Groups werden bei der Ausführung des Shaders mit den Parametern *GLuint num\_groups\_x, GLuint num\_groups\_y* und *GLuint num\_groups\_z* festgelegt. Abbildung [6](#page-23-1) auf Seite [14](#page-23-1) zeigt die Aufteilung der drei Dimensionen.

Die Dimension der lokalen Work Groups werden im Shader mit *layout(local\_size\_x = X, local\_size\_y = Y, local\_size\_z = Z) in* deklariert, dabei stehen X, Y und Z für die Werte der einzelnen Dimensionen. Der voreingestellte Wert liegt für alle drei bei 1. Eine lokale Work Group mit der Deklaration *layout(local\_size\_x = 32, local\_size\_y = 32) in* resultiert also in  $32 * 32 * 1 = 1024$  Aufrufen.

Mit dem Befehl *void glGetProgramiv(GLuint program,*

*GL\_COMPUTE\_WORKGROUP\_SIZE, GLint \*params )* kann die Dimension der lokalen Work Groups eines bestehenden Compute Programs abgefragt werden. Wird die [OpenGL](#page-43-3) Erweiterung *ARB\_compute\_variable\_group\_size* genutzt, kann die Dimension der lokalen Work Group statt im Shader im Aufruf mit den Parametern

```
1 GLuint example_shader = glCreateShader(GL_COMPUTE_SHADER);
2
3 static const GLchar * source[] = {
4 \quad \frac{\text{w}}{\text{w}} + version 460 core
5 " \n"
6 \overline{\mathbf{m}}layout (local_size_x = 1024, local_size_y = 1) in; \overline{\mathbf{N}}\overline{\mathbf{m}}7 \vert \mathbf{n} \vert8 |"\text{void main()}9 \vert \cdot \vert / Führe etwas aus \vert \cdot \vert / \vert \cdot \vert / \vert / \vert10 \vert \mathbf{u} \vert \vert11 }
12
13 glShaderSource(example_shader, 1, &source, 0);
14 GLuint program = qlCreateProgram();
15 glCompileShader(shader)
16 glAttachShader(program, shader);
17 glLinkProgram(program);
18 glDeleteShader(shader);
19
20 glUseProgram ( program );
21 glDispatchCompute( 1, 1, 1 ); // x, y, z Größe der Work Group
22 glMemoryBarrier(GL_SHADER_STORAGE_BARRIER_BIT);
```
Quelltext 1: Erstellung eines Compute Programs sowie dispatchen und synchronisieren des Compute Shaders

*GLuint group\_size\_x, GLuint group\_size\_y* und *GLuint group\_size\_z* festgelegt werden. Im Shader wird dann das Layout mit *layout (local\_size\_variable) in* deklariert.

Die minimale Anzahl an globalen Work Groups in jeder der drei Dimensionen liegt bei 65535. Die maximale Anzahl kann mit dem Befehl *void*

*glGetIntergeri\_v(GL\_MAX\_COMPUTE\_WORK\_GROUP\_COUNT, GLuint index, GLint\* params* abgefragt werden. Die minimale Anzahl an lokalen Work Groups liegt bei 1024 in der x und y Dimension sowie bei 64 in der z Dimension. Die maximale Anzahl kann mit dem Befehl *void*

*glGetIntergeri\_v(GL\_MAX\_COMPUTE\_WORK\_GROUP\_ SIZE, GLuint index, GLint\* params* abgefragt werden. Das Produkt der drei Dimensionen darf bei mindestens 1024 liegen. Die maximale Größe kann mit dem Befehl *void*

*glGetIntergeri\_v(GL\_MAX\_COMPUTE\_WORK\_GROUP\_ INVOCATIONS, GLuint index, GLint\* params* abgefragt werden.

Einem Shader stehen bei seiner Ausführung mehrere Eingabevariablen zur

<span id="page-23-2"></span>Verfügung. Die Variable *uvec3 gl\_WorkGroupSize* beinhaltet die Dimensionen der lokalen Work Group, die Variable *uvec3 gl\_LocalInvocationID* fungiert als Index der jeweiligen Ausführung in den drei Dimensionen.

Analog dazu können mit der Variable *gl\_NumWorkGroups* die Dimensionen der globalen Work Group und mit der Variable *uvec3 gl\_WorkGroupID* der Index in den drei Dimensionen abgefragt werden.

<span id="page-23-1"></span>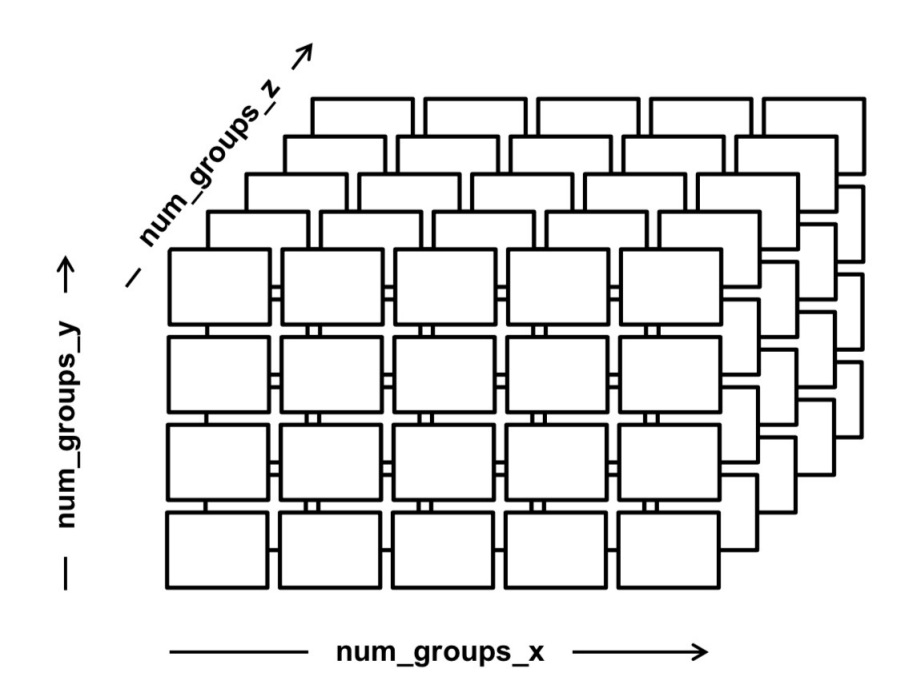

Abbildung 6: Visualisierung der Dimensionen der Globalen Work Groups[\[Bai\]](#page-44-10)

#### <span id="page-23-0"></span>**3.2.3 Buffer Object**

Buffer Objects sind [OpenGL](#page-43-3) Objekte, die zur Speicherung von Daten im Arbeitsspeicher der [GPU](#page-43-2) genutzt werden. Ein Compute Shader kann direkt auf Buffer Objects lesen und schreiben.

Ein [Uniform Buffer Object \(UBO\)](#page-43-14) ist mindestens 16KB groß. Die maximale Größe eines [UBO](#page-43-14) kann mit dem Befehl

*glGetIntegerv(GL\_MAX\_SHADER\_STORAGE\_BLOCK\_SIZE, GLint \* data)* abgefragt werden, sie liegt in der Regel bei 64KB.

Ein [Shader Storage Buffer Object \(SSBO\)](#page-43-15) ist mindestens 16MB groß. Die Maximale Größe eines [SSBO](#page-43-15) kann mit dem Befehl

*GetInteger64v(MAX\_SHADER\_STORAGE\_BLOCK\_SIZE)* abgefragt werden. Da bei der Erstellung eines [SSBO](#page-43-15) keine Größe angegeben werden muss, kann es zur Speicherung eines Arrays beliebiger Länge genutzt werden. Die Größe des

<span id="page-24-2"></span>übergebenen Arrays kann dann im Shader mit der *length*-Funktion abgefragt werden. Werden in einem [SSBO](#page-43-15) mehrere Arrays übergeben, so kann nur das letzte eine variable Länge besitzen.

Da die in dieser Arbeit implementierten Algorithmen für die Nutzung mit großen Datenmengen ausgelegt sind, wäre eine Nutzung von [UBOs](#page-43-14) impraktikabel gewesen. Der Ablauf, ein [SSBO](#page-43-15) zu erstellen, diesen mit Daten zu füllen und die Daten auszulesen, ist bei [UBOs](#page-43-14) und [SSBOs](#page-43-15) ähnlich.

Ein [SSBO](#page-43-15) wird mit dem Befehl *void glBindBuffer(GL\_SHADER\_STORAGE\_BUFFER, GLuint buffer)* gebunden. Anschließend kann mit dem Befehl *void glBufferData(GL\_SHADER\_STORAGE\_BUFFER, GLsizeiptr size, const GLvoid \* data, GLenum usage)* der Datenspeicher des [SSBOs](#page-43-15) initialisiert werden. Der Parameter *usage* gibt den späteren Verwendungszweck des Buffers an, er wird intern zur Verbesserung der Performance verwendet. Zuletzt kann mit dem Befehl *void glBindBufferBase(GL\_SHADER\_STORAGE\_BUFFER, GLuint index, GLuint buffer)* der erstellte Buffer an einen bestimmten Index gebunden werden. Ein Anwendungsbeispiel ist in Quelltext [2](#page-24-1) auf Seite [15](#page-24-1) zu sehen.

```
1 // SSBO struct
2 struct ssbo_1_t
3 {
4 float data[];
5 } ssbo_1;
6
7 for (int i = 0; i < elements; i+1)
8 ssbo_1.data[i] = 0.0; // Initialize with zeroes
\overline{9}10 glBindBuffer(GL_SHADER_STORAGE_BUFFER, data_buffer[1]);
11 glBufferData(GL_SHADER_STORAGE_BUFFER, elements*sizeof(float), &ssbo_1, GL_DYNAMIC_COPY);
12 glBindBufferBase(GL_SHADER_STORAGE_BUFFER, 1, data_buffer[1]);
```
Quelltext 2: Erstellung eines Shader Storage Buffer Objects (SSBO)

#### <span id="page-24-0"></span>**3.2.4 Shared Memory**

Einen im Vergleich zu Buffer Objects signifikant schnelleren Datenzugriff bietet der Shared Memory. Auf Variablen, die im Shared Memory abgelegt werden, kann nur in allen Ausführungen der lokalen Work Group zugegriffen werden. Die Spezifikation garantiert mindestens 32 Kilobyte an Shared Memory, die maximale Größe kann mit dem Befehl *void glGetIntegerv(GL\_MAX\_COMPUTE\_SHARED\_MEMORY\_SIZE, GLint \* data)* abgefragt werden.

<span id="page-25-4"></span>Durch die geringe Größe des Shared Memorys ist seine Nutzung nur begrenzt möglich. In den Implementierungen wurde daher auf die Nutzung von Shared Memory verzichtet, alle Daten sind in [SSBOs](#page-43-15) abgelegt.

#### <span id="page-25-0"></span>**3.2.5 Synchronisierung**

Zur Synchronisierung der einzelnen Instanzen der Shader können Programmflussbarrieren verwendet werden. Wird in einer Shaderausführung die Funktion *void barrier()* aufgerufen, wird die Ausführung pausiert, bis alle Ausführungen in der lokalen Work Group diesen Punkt erreicht haben.

Weiterhin steht Shadern die Funktion *void memoryBarrierShared()* zur Verfügung. Wird die Funktion aufgerufen, wird die Ausführung pausiert, bis alle Speicherzugriffe abgeschlossen sind.

#### <span id="page-25-1"></span>**3.3 Auswahl von Standardalgorithmen zur parallelen Programmierung**

Es wurden zwei Standardalgorithmen ausgewählt, die exemplarisch für viele weitere Anwendungsfälle stehen. Zum einen wurde Prefix Sum implementiert, ein Standardalgorithmus, der vielfältige Anwendungsmöglichkeiten bietet und vielfach Grundlage anderer Algorithmen ist. Als zweiten Standardalgorithmus wurde Radixsort implementiert, der Prefix Sum in mehreren seiner Berechungsschritte nutzt, um den Zielindex zu errechnen.

#### <span id="page-25-2"></span>**3.3.1 Prefix Sum**

Prefix Sum ist ein Algorithmus, der aus einer Folge von Zahlen eine neue Folge von Zahlen berechnet, in der jedes Element die Summe aller bisherigen Elemente ist. Diese Definition als Summe geschrieben ist in Gleichung [\(2\)](#page-25-3) zu sehen [\[LF80;](#page-44-11) [SWH15\]](#page-44-12).

<span id="page-25-3"></span>
$$
y_i = \sum_{k=1}^i x_i \tag{2}
$$

Es gibt zwei Arten Prefix Sum zu berechnen, die gerade gezeigte inklusive und eine exklusive. Bei der inklusiven Variante wird das aktuelle Element in die Berechnung mit einbezogen, bei der exklusiven nicht. Eine Implementierung der inklusiven Berechnung von Prefix Sum wird in Quelltext [3](#page-26-1) auf Seite [17](#page-26-1) gezeigt, eine Implementierung der exklusiven Berechnung in Quelltext [4](#page-26-2) auf Seite [17.](#page-26-2) Ein Minimalbeispiel wird in Tabelle [1](#page-26-3) auf der nächsten Seite gezeigt.

Genutzt wird der Algorithmus in den verschiedensten Anwendungen, beispielsweise beim lexikalischen Vergleichen einer Folge von Buchstaben, bei der Umsetzung von regulären Ausdrücken in Computerprogrammen wie grep und bei der Berechnung der Tiefe aller Knoten eines Baums. Auch mehrere Sortieralgorithmen

| Eingabe                       | 1 2 3 4 |  |     |
|-------------------------------|---------|--|-----|
| inklusive Prefix Sum 1 3 6 10 |         |  | -15 |
| exklusive Prefix Sum 0 1 3    |         |  | 10  |

<span id="page-26-3"></span>Tabelle 1: Inklusive und Exklusive Berechnung von Prefix Sum

```
1 float f = 0.0;
2 int in_array[5] = \{1, 2, 3, 4, 5\};
3 int out_array[5];
4 for (int i = 0; i < (sizeof(array)/sizeof(array[0])); i++) {
5 f += in array[i];
6 out\_array[i] = f;7 }
```
Quelltext 3: Implementierung des inklusiven Prefix Sum Algorithmus

```
1 float f = 0.0;
2 int in_array[5] = {1, 2, 3, 4, 5};
3 int out_array[5];
4 for (int i = 0; i < (sizeof(array)/sizeof(array[0])); i++) {
5 out_array[i] = f;
6 f += in array[i];
7 }
```
Quelltext 4: Implementierung des exklusiven Prefix Sum Algorithmus

nutzen Prefix Sum, beispielsweise Quicksort und der auch in der Arbeit behandelte Radixsort [\[Ble90\]](#page-44-13).

#### <span id="page-26-0"></span>**3.3.2 Radixsort**

Radixsort ist ein Sortierverfahren, das anders als viele gängige Sortierverfahren nicht durch Vergleichen einzelner Elemente arbeitet, sondern durch die Verarbeitung der einzelnen Ziffern. Die Anzahl an Ziffern, die ein Zahlensystem zur Nummerndarstellung verwendet, wird Basis oder auch Radix genannt. In dieser Arbeit wurde das Binärsystem genutzt, damit ist der Radix 2 [\[Knu98\]](#page-44-14).

Der Algorithmus lässt sich in fünf Schritte unterteilen, die für jedes Bit der Binärdarstellung der Zahlen durchlaufen werden. Er geht dabei von rechts nach links vor. In einem Minimalbeispiel soll die Funktion des Algorithmus für die Zahlenfolge 7, 7, 1, 1, 2 gezeigt werden.

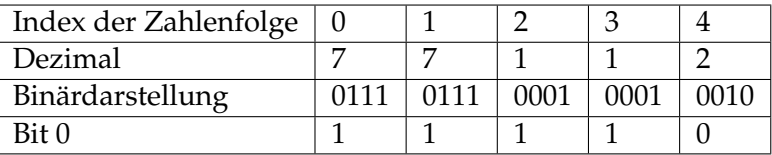

Im ersten Schritt wird für das Bit 0 das Histogramm des Auftretens jeder Ziffer gebildet. Von diesem Histogramm wird anschließend die Prefix Sum berechnet.

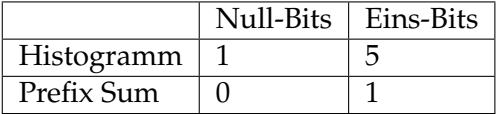

In einem weiteren Schritt werden die Prefix Sums der Eins- und Null-Bits getrennt berechnet, um die Position der Elemente untereinander zu bestimmen.

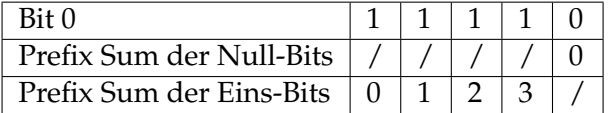

Nun werden die in den beiden vorherigen Schritten berechneten Prefix Sums addiert, um den Zielindex zu berechnen, an welchem die Zahl verschoben werden muss.

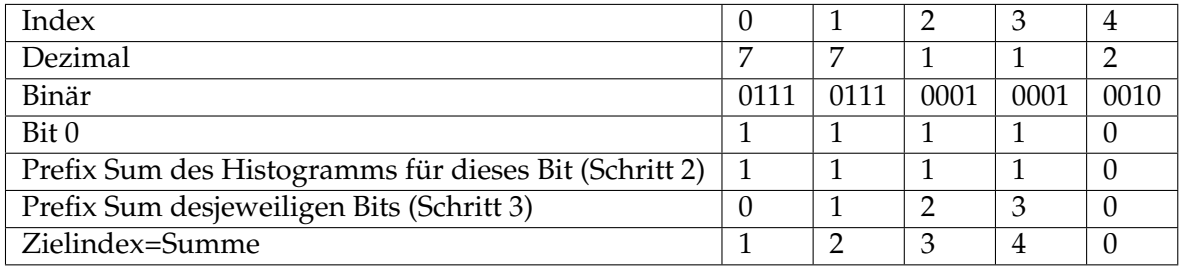

Dies führt nach dem ersten Durchlauf zu folgender Sortierung:

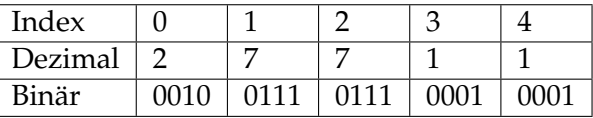

Die selben Schritte werden für jedes weitere Bit wiederholt. Der Algorithmus benötigt daher so viele Durchläufe wie die Zahl Ziffern besitzt. In diesem Fall ist die finale Sortierung nach vier Durchläufen erreicht.

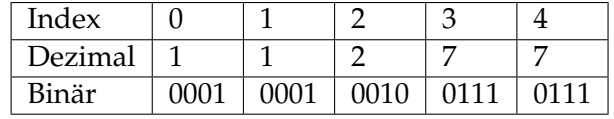

#### <span id="page-28-2"></span><span id="page-28-0"></span>**3.4 Implementierung von Prefix Sum**

Soll Prefix Sum parallel implementiert werden, muss der Algorithmus in Teilschritte unterteilt werden, die dann einzen parallelisiert ausgeführt werden. Hierfür gibt es zwei Ansätze: Der eine erfordert zwei getrennte Durchläufe von links nach rechts und anschließend von rechts nach links. Der andere führt nur einen Durchlauf von links nach rechts aus.

<span id="page-28-1"></span>

| Schritt |              |    |    | Feld |    |   |
|---------|--------------|----|----|------|----|---|
|         |              |    |    |      |    | ◠ |
| Δ       |              | 14 |    |      |    |   |
| 3       | −            | 14 | 15 | 16   |    |   |
|         | $\mathbf{r}$ | 14 | 15 | 10   | 18 |   |

Abbildung 7: Parallele Ausführung von Prefix Sum

Der zweite Ansatz ist in Abbildung [7](#page-28-1) dargestellt und wurde in dieser Arbeit genutzt. Ist ein vierelementiges Eingabearray mit den Werten  $x_n$  und ein Ausgabearray mit den Werten  $y_n$  gegeben, war die bisherige nicht-parallele Berechnungsweise die folgende:

$$
y_0 = x_0
$$
  
\n
$$
y_1 = x_0 + x_1
$$
  
\n
$$
y_2 = x_0 + x_1 + x_2
$$
  
\n
$$
y_3 = x_0 + x_1 + x_2 + x_3
$$

Die parallele Variante unterteilt die Berechnung nun in mehrere Schritte. Im ersten Schritt werden die Ergebnisse wie folgt berechnet:

$$
y_0 = x_0 \n y_1 = x_0 + x_1 \n y_2 = x_0 + x_1 \n y_3 = x_2 + x_3
$$

Im zweiten Schritt werden die noch fehlenden Anteile hinzuaddiert:

$$
y_2 = y_2 + y_1
$$
  

$$
y_3 = y_3 + y_1
$$

Zur Implementierung dieses Ansatzes wurde ein Compute Shader programmiert, der in drei [SSBOs](#page-43-15) ein Eingabearray, ein Ausgabearray und ein Array für die temporäre Speicherung von Zwischenergebnissen nutzen kann. Die Größe der lokalen Work Group liegt in der  $y$  und  $z$  Dimension jeweils bei 1. In der  $X$ -Dimension ist die Dimension abhängig von der Größe des Eingabearrays festgelegt.

<span id="page-29-1"></span>Jeder Shader ist für die Berechnung eines Vielfachen von zwei Elementen zuständig. Dieser Faktor wird in der Variable *factor* angegeben und muss bereits zum Zeitpunkt der Kompilierung feststehen. Hierbei gilt elemente =  $factor * glworkGroupSize.x$ . Der für diese Eingabedaten zuständige Abschnitt des Compute Shaders ist in Quelltext [5](#page-29-0) auf Seite [20](#page-29-0) sichtbar. Die drei [SSBOs](#page-43-15) sind an den Binding Points 0 bis 2 gebunden und nutzen alle den Memory Layout Qualifier std430.

```
3 layout (local_size_x = 1024) in;
4 const int factor = 2;
5
6 layout (std430, binding = 0 ) buffer shader_dataSSBO
7 {
8 float in_array[gl_WorkGroupSize.x * factor];
9 };
10
11 layout (std430, binding = 1) buffer shader_dataSSBO_2
12 \quad \text{f}13 float out_array[gl_WorkGroupSize.x * factor];
14 };
15
16 layout (std430, binding = 2 ) buffer shader dataSSBO 3
17 \quad \text{\AA}18 float tmp[gl_WorkGroupSize.x * factor];
19 };
```
#### Quelltext 5: Eingabedaten des Compute Shaders zur parallelen Berechnung von Prefix Sum

Um den Shader in der Laufzeitmessung mit verschiedenen Eingabegrößen zu nutzen, wurden dynamisch eine vielzahl an Compute Shadern erzeugt. Zum einen Compute Shader mit einem festen Faktor 2 und einer in 16er-Schritten größer werdenden X- Dimension für die Berechnung der Prefix Sum von 32 bis 2048 Elementen. Mit einer X-Dimension von 1024 war die maximale Anzahl an lokalen Work Groups erreicht, die genutzt werden konnte. Zum anderen wurden Compute Shader erzeugt, die ab der X-Dimension von 1024 Punkten einen veränderlichen Faktor besitzen. Der Faktor wurde in Zweierschritten bis zu einem Wert von 500 erhöht. Ein Ansatz, die X-Dimension dynamisch zu übergeben, wäre die Nutzung der [OpenGL-](#page-43-3)Erweiterung *ARB\_compute\_variable\_group\_size*. Bei dieser werden Dimensionen der lokalen Work Group erst beim Aufruf des Shaders übergeben. Da die Größe des Shaders in dieser Implementierung jedoch zum Zeitpunkt der Kompilierung vorliegen muss, konnte diese Erweiterung nicht genutzt werden.

Die Berechnung der Prefix Sum findet in einem temporären Array statt. Vor und

<span id="page-30-2"></span>nach der Berechnung müssen daher die Daten aus dem Eingabearray in das temporäre Array bzw. aus dem temporären Array in das Ausgabearray kopiert werden. Im Anschluss wird durch die Befehle *barrier()* und *memoryBarrierShared()* sichergestellt, dass alle Instanzen des Compute Shaders den Vorgang abgeschlossen haben. Dieser Vorgang ist in Quelltext [6](#page-30-1) auf Seite [21](#page-30-1) dargestellt.

```
28 for (int offset = 0; offset < factor; offset++) {
29 tmp[id \star factor + offset] = in array[id \star\rightarrow factor + offset];
\hspace{1.5cm} 30 \hspace{3.2cm} \Big \}31
32 barrier();
33 memoryBarrierShared();
```
Quelltext 6: Kopieren des Eingabearrays in das temporäre Array

Ausgehend vom Ansatz der Implementierung wird die Anzahl der Durchläufe berechnet, die jede Instanz ausführen muss. Sie liegt bei  $log2(gl_W or kGroupSize.x*$  $factor$ ) + 1. Für die Anzahl der Elemente, für die eine Instanz zuständig ist, berechnet sie nun die Lese- und Schreibposition abhängig von ihrer ID und der Nummer ihrer Ausführug. Der berechneten Schreibposition wird nun der Wert der berechneten Leseposition hinzuaddiert. Nach jedem Durchlauf wird durch die Nutzung von *barrier()* und *memoryBarrierShared()* sichergestellt, dass alle Instanzen des Compute Shaders den Vorgang abgeschlossen haben. Quelltext [7](#page-31-0) auf Seite [22](#page-31-0) zeigt die Umsetzung dieses Verfahrens im Compute Shader.

Um die Ausführungszeiten der Implementierungen vergleichen zu können, wurde zusätzlich eine nicht-parallele Variante von Prefix Sum, die in Quelltext [3](#page-26-1) auf Seite [17](#page-26-1) gezeigt wurde, zur Ausführung auf der [GPU](#page-43-2) implementiert. Hierzu wird eine globale Work Group mit den Dimensionen 1, 1, 1 und eine lokale Work Group mit den Dimensionen 1, 1, 1 verwendet. Zu beachten ist bei dieser Vorgehensweise, dass ein Großteil der verfügbaren Rechenleistung der [GPU](#page-43-2) ungenutzt bleibt, da diese auf die Ausführung von parallelen Programmen ausgelegt ist.

#### <span id="page-30-0"></span>**3.5 Implementierung von Radixsort**

Der Ablauf der Ausführung der Implementierung von Radixsort ist in Quelltext [8](#page-32-0) auf Seite [23](#page-32-0) zu sehen. Dabei durchläuft die Ausführung jede Ziffer der Binärdarstellung von rechts nach links. Eine Parallelisierung dieses Vorgangs ist nicht möglich, da jeweils das Ergebnis des Durchlaufs für die vorhergehende Ziffer benötigt wird. Stattdessen wir die Parallelität durch die Parallelisierung einzelner Teile des Algorithmus erreicht. Zwischen den einzelnen Teilen der Ausführung wird durch die Nutzung von *barrier()* und *memoryBarrierShared()* sichergestellt, dass alle Instanzen des Compute Shaders den Vorgang abgeschlossen haben.

```
35 uint steps = uint (\log 2(\text{gl WorkGroupSize.x} \times \text{factor})) + 1;36 uint step;
37 uint offset = 0;
38 uint factor_loop = factor/2;
     for (step = 0; step < steps; step++)
40 {
41 for (; factor_loop > 0; factor_loop--, offset +=
             ,→ gl_WorkGroupSize.x) {
\texttt{mask} = (1 \ll \text{step}) - 1;rd\_id = (((id + offset) >> step) <<
                    \rightarrow (step + 1)) + mask;
wr_id = rd_id + 1 + ((id + offset) %ightharpoonup mask):
45
46 tmp[wr_id] += tmp[rd_id];
47 }
48 offset = 0;49 factor_loop = factor/2;
50
51 barrier();
52 memoryBarrierShared();
53 }
```
#### Quelltext 7: Berechnung der einzelnen Compute Shader zur parallelen Berechnung von Prefix Sum

Der Compute Shader nutzt drei [SSBOs](#page-43-15) im Speicher, darunter eins mit dem Eingabearray, eins mit dem Ausgabearray und eins mit Arrays für die temporäre Speicherung von Zwischenergebnissen.

Im ersten Schritt der wird das Histogramm an jeder Ziffer des Eingabearrays berechnet. Dieser Vorgang muss nur einmalig ausgeführt werden, da sich das Histogramm auch durch die Änderung der Reihenfolge der Elemente nicht ändert. Die parallele Implementierung der Berechnung des Histogramms ist in Quelltext [9](#page-33-0) auf Seite [24](#page-33-0) zu sehen. Sie nutzt nur 32 der Instanzen, für jede Ziffer eine.

Nun durchläuft jede Instanz für jede Ziffer der Zahlen die selben Schritte. Die Funktion init() initialisiert die Arrays der Null- und Eins-Bits, damit auf diesen die Prefix Sum berechnet werden kann. Die verwendete Funktion  $prefixSum()$  ist die selbe, die auch in Abschnitt [3.4](#page-28-0) auf Seite [19](#page-28-0) vorgestellt wurde. Ist die Prefix Sum berechnet, kann die Funktion  $move()$  die Zahlen an ihre neue Position verschieben. Abschließend werden die Ergebnisse der einzelnen Instanzen mit der Funktion sync() synchronisiert.

Der Vorgang des Verschiebens der Elemente in der Funktion move() ist in Quell-

```
1 histogramLSB(); // Berechne das Histogramm für alle Ziffern
2
3 barrier();
4 memoryBarrierShared();
5
6 for(uint digit = 0; digit < 32; digit++) {
7 init();
8
9 barrier();
10 memoryBarrierShared();
11
12 prefixSum();
13
14 barrier();
15 memoryBarrierShared();
16
17 move(digit);
18
19 barrier();
20 memoryBarrierShared();
21
22 sync();
23 }
```
Quelltext 8: Aufrufe des Compute Shaders zur Ausführung von Radixsort

text [10](#page-33-1) auf Seite [24](#page-33-1) dargestellt. Jede Instanz ist für ein Vielfaches von zwei Elementen zuständig. Dieser Faktor wird genauso wie in der Implementierung von Prefix Sum in der Variable *factor* angegeben und muss bereits zum Zeitpunkt der Kompilierung feststehen. Hierbei gilt ebenso elemente = f actor ∗ gl\_W orkGroupSize.x. Der Zielindex wird, wenn das aktuell betrachtete Bit gleich 0 ist, aus dem Ergebnis der Prefix Sum Berechnung für dieses Bit berechnet. Ist das aktuell betrachtete Bit 1, so wird zu dem Ergebnis der Prefix Sum Berechnung das Ergebnis des Histogramms der Null-Bits an dieser Position addiert.

```
1 void histogramLSB() {
2 uint id = gl_LocalInvocationID.x;
3 uint digit = gl_LocalInvocationID.x;
4
5 if (digit < 32) {
6 for(int i=0; i < in\_array.length(); i++) {
7 uint potenz = 1 << digit;
8 uint bit = (in_array[i] & potenz) >> digit;
9 if (bit == 0) {
10 histo_zero[digit]++;
\left\{\n \begin{array}{ccc}\n 11 & & \\
 11 & & \\
 \end{array}\n \right\}12 }
13 }
14 }
```
#### Quelltext 9: Berechnung des Histogramms

```
1 void move(uint id, uint aktuelleZiffer) {
2 uint zielindex;
3 for (int offset = 0; offset < responsible; offset++)
          ,→ {
4 if (current_bit[id * responsible + offset] == 0) {
5 zielindex = prefix_sum_exclusive_0[id *
                \rightarrow responsible + offset];
6 } else {
7 zielindex = histo_zero[aktuelleZiffer] +
                 → prefix_sum_exclusive_1[id * responsible +
                 offset];
,→
8 }
9 out_array[zielindex] = in_array[id * responsible +
           ,→ offset];
10 }
11 }
```
Quelltext 10: Funktion zur Verschiebung der Elemente an ihren Zielindex

## <span id="page-34-3"></span><span id="page-34-0"></span>**4 Ergebnisse**

In diesem Abschnitt werden die Ergebnisse der Implementierung präsentiert und verglichen. Zunächst wird erläutert, wie die Ausführungszeit der einzelnen Algorithmen berechnet wurde. Im Anschluss werden die gewonnen Daten in Abbildungen präsentiert und diskutiert. Abschließend werden die aus der Implementierung und der Laufzeitmessung gewonnen Erkenntnisse angesprochen.

## <span id="page-34-1"></span>**4.1 Laufzeiten**

Die in Abschnitt [3](#page-20-0) auf Seite [11](#page-20-0) gezeigten Implementierungen wurden auf einer NVIDIA GeForce GTX 560, die auf der in Abschnitt [2.1.1](#page-14-2) auf Seite [5](#page-14-2) erläuterten Fermi-Architektur basiert, ausgeführt. Sie besitzt eine GPU des Typs GF114 und hat 1024 MB GDDR5 Grafikspeicher. Das Speicherinterface ist mit 256 Bit angebunden, die theoretische Rechenleistung bei Gleitkommazahlen mit einfacher Genauigkeit liegt bei 1088 Gflops, bei doppelter Genauigkeit bei 90 Gflops. Es werden Befehle bis zu der aktuellen OpenGL Version 4.6 unterstützt [\[Micb;](#page-45-5) [Mica\]](#page-45-6).

```
1 GLuint64 start, stop;
2 unsigned int id[2];
3
4 glGenQueries(2, id);
5 glQueryCounter(id[0], GL_TIMESTAMP);
6
7 ComputShader->useProgram();
8 glDispatchCompute(1, 1, 1);
9 qlMemoryBarrier(GL_ALL_BARRIER_BITS);
10
11 glQueryCounter(id[1], GL_TIMESTAMP);
12
13 GLint resultAvailable = 0;
14 while (!resultAvailable) {
15 glGetQueryObjectiv(id[1], GL_QUERY_RESULT_AVAILABLE, & resultAvailable);
16 \quad \frac{1}{2}17
18 glGetQueryObjectui64v(id[0], GL_QUERY_RESULT, &start);
19 glGetQueryObjectui64v(id[1], GL_QUERY_RESULT, &stop);
2021 printf("Laufzeit: %f ms", (stop - start) / 1000000.0);
```
Quelltext 11: Berechnung der Ausführungszeit auf der [GPU](#page-43-2)

Zur Messung der Laufzeiten der Compute Programs wurden OpenGL Timer Queries genutzt [\[Groe\]](#page-45-7). Mit dem Befehl *void glGenQueries(GLsizei n, GLuint \* ids)* werden <span id="page-35-2"></span>zwei Queries erstellt, eine zum Aufzeichnen der Zeit vor, die andere zum Aufzeichnen der Zeit nach der Ausführung der zu messenden Abläufe. Anschließend kann mit *glQueryCounter(GLuint id, GL\_TIMESTAMP)* die exakte Zeit gespeichert werden. Nun werden die zu messenden Befehle ausgeführt, beispielsweise ein Compute Program. Mit einem weiteren *glQueryCounter(GLuint id, GL\_TIMESTAMP)* wird nun die exakte Zeit nach Ende der Ausführung aller vorherigen Befehle gespeichert. Da das Ergebnis erst nach Abschluss aller Berechnungen verfügbar ist, wird der Befehl *void glGetQueryObjectiv(GLuint id, GL\_QUERY\_RESULT\_AVAILABLE, GLint \* params)* in einer Schleife ausgeführt, bis das Ergebnis verfügbar ist. Die so gespeicherten Zeitmessungen können in einem letzten Schritt mit *void glGetQueryObjectiv(GLuint id, GL\_QUERY\_RESULT, GLint \* params)* ausgelesen und voneinander subtrahiert werden.

Zur Umwandlung von Nanosekunden in Millisekunden wird das Ergebnis durch 1000000 geteilt. Ein Anwendungsbeispiel ist in Quelltext [11](#page-34-2) auf Seite [25](#page-34-2) zu sehen.

#### <span id="page-35-0"></span>**4.1.1 Prefix Sum**

Abbildung [8](#page-36-1) auf der nächsten Seite zeigt die Ausführungszeit in Millisekunden (ms) der parallelen Implementierung von Prefix Sum auf der [GPU](#page-43-2) mit zufälligen Eingabewerten. In Schritten von 1024 Elementen wurde die Prefix Sum von 1024 bis zu 403456 Elementen berechnet. Als Eingabe wurden zufällige Fließkommazahlen verwendet. Der Algorithmus benötigt dabei zur Berechnung eine mit der Anzahl der Elemente wachsende Zeit. Abbildung [9](#page-37-0) auf Seite [28](#page-37-0) und Abbildung [10](#page-37-1) auf Seite [28](#page-37-1) vergleichen die Ausführungszeit mit der einer nicht-parallelen Implementierung des Algorithmus. Bei der ersten Abbildung wurde die Prefix Sum ebenso von 403456 Elementen berechnet, bei der zweiten Abbildung von bis zu einer Million Elementen.

Der Geschwindigkeitsvorteil der parallelen Implementierung ist in den beiden vergleichenden Abbildungen deutlich erkennbar. Da die Zeitmessung sehr präzise ist, ist es unwarscheinlich, dass die in allen drei Abbildungen zu sehende Variation durch eine Messungenauigkeit verursacht wurde. Eine wahrscheinlichere Erklärung könnte in anderen Aufgaben liegen, die die [GPU](#page-43-2) zur selben Zeit ausführen musste, beispielsweise durch das Betriebssystem verursachte. Durch eine mehrfache Messung und Aggregierung der Ergebnisse könnte diesem Problem in der Zukunft entgegengewirkt werden.

#### <span id="page-35-1"></span>**4.1.2 Radixsort**

Abbildung [11](#page-38-0) auf Seite [29](#page-38-0) zeigt die Ausführungszeit in Millisekunden (ms) der parallelen Implementierung von Radixort auf der [GPU](#page-43-2) mit zufälligen Eingabewerten. Es wurde in Schritten von 8 Elementen 8 bis 1024 Elemente sortiert. Der Algorithmus benötigt eine mit der Anzahl der Elemente wachsende Zeit. Abbildung [12](#page-38-1) auf Seite [29](#page-38-1) zeigt die Ausführungszeit für die Sortierung von 1024 bis 55296 Elementen in Schritten von 1024 Elementen.

<span id="page-36-1"></span>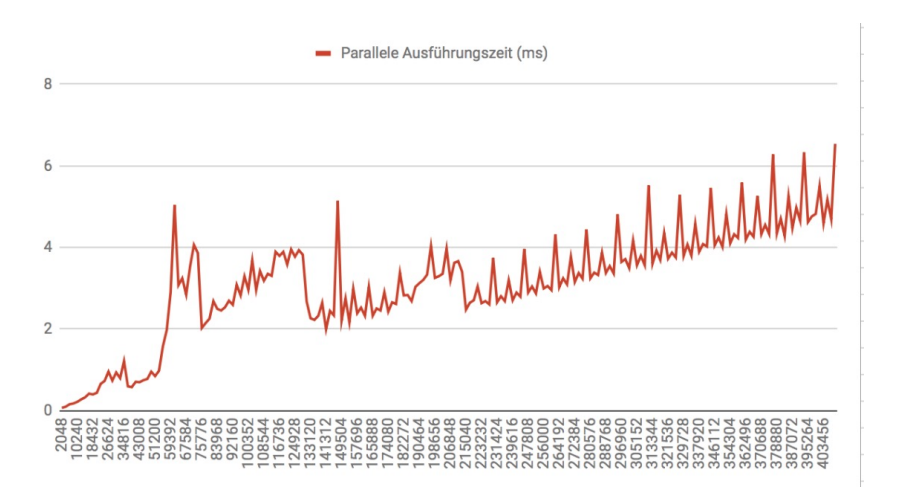

Abbildung 8: Ausführungszeit der parallelen Implementierung von Prefix Sum

#### <span id="page-36-0"></span>**4.2 Erkentnisse**

Die Implementierung der beiden Algorithmen hat zu mehreren Erkenntnissen geführt. Zum einen kann eine merkliche Verbesserung der Ausführungsgeschwindigkeit festgestellt werden. Sie ist bei beiden Implementierungen messbar und wurde in Abbildungen dargestellt. Vor allem bei Prefix Sum ist der Geschwindigkeitsvorteil signifikant.

Bei der Implementierung von Radixsort hat sich gezeigt, dass sich nicht immer der gesamte Algorithmus parallelisieren lässt. Stattdessen müssen einzelne Teile parallelisiert werden. Dieser Nachteil kann ebenso als Vorteil angesehen werden, denn durch Optimierung der einzelnen Teilschritte lässt sich möglicherweise ein größerer Geschwindigkeitsvorteil erzielen als durch die Optimierung eines ganzen Algorithmus.

Auch lässt sich nicht jeder Standardalgorithmus, der in der Datenverarbeitung eingesetzt wird, parallelisieren, da manche Vorgänge nur sequentiell abgearbeitet werden können und zwingend die Ergebnisse von Zwischenschritten benötigen. Hier wäre ein möglicher Ansatz, den gesamten Prozess, den dieser Algorithmus abbildet, zu überdenken und anzupassen.

<span id="page-37-0"></span>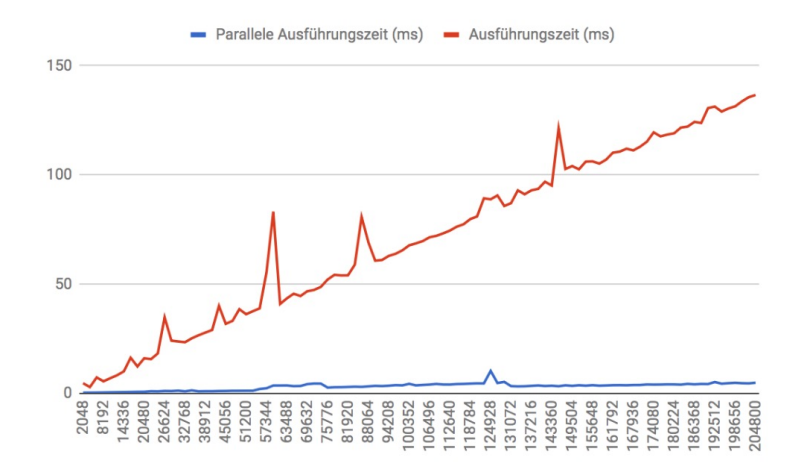

Abbildung 9: Ausführungszeit der nicht-parallelen und der parallelen Prefix Sum Implementierung mit 2048 bis 204800 Elementen

<span id="page-37-1"></span>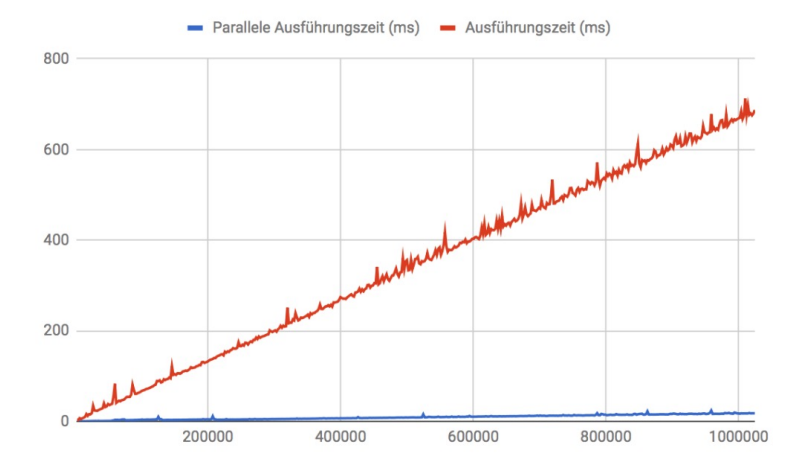

Abbildung 10: Ausführungszeit der nicht-parallelen und der parallelen Prefix Sum Implementierung mit 2048 bis 1024000 Elementen

<span id="page-38-0"></span>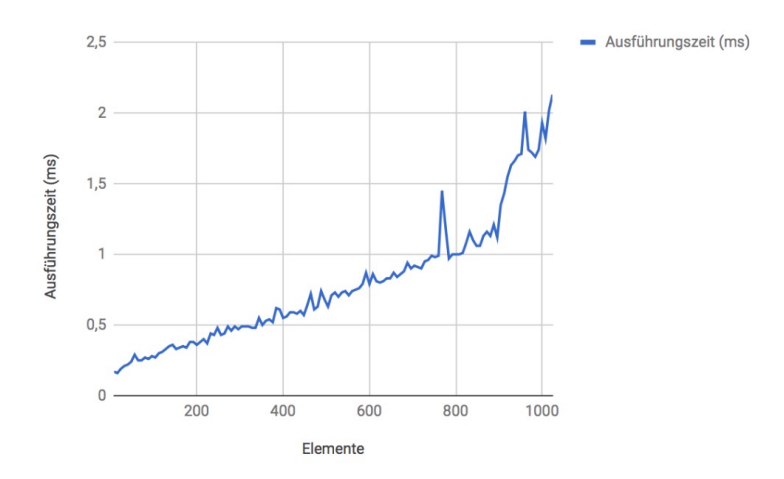

Abbildung 11: Ausführungszeit der Implementierung von Radixsort

<span id="page-38-1"></span>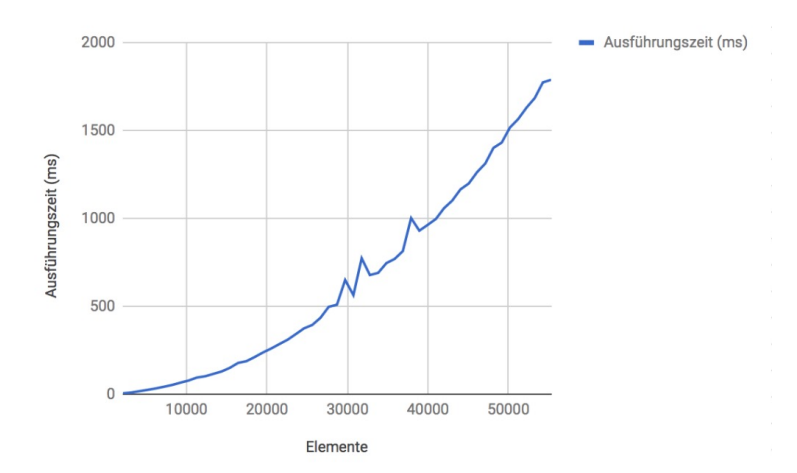

Abbildung 12: Ausführungszeit der Implementierung von Radixsort

## <span id="page-40-3"></span><span id="page-40-0"></span>**5 Zusammenfassung**

In diesem Abschnitt wird aus der Umsetzung dieser Arbeit gezogenen Erkenntnisse ein Fazit gezogen. Dabei wird noch einmal auf die Implementierungen und die Ergebnisse eingegangen. Anschließend wird auf den weiteren Forschungsbedarf im Themenfeld der parallelen Umsetzung von Algorithmen eingegangen und ein Ausblick auf die zukünftige Entwicklung gegeben.

#### <span id="page-40-1"></span>**5.1 Fazit**

Diese Arbeit hat einen Überblick über die Möglichkeiten zur Programmierung von [Graphics Processing Units \(GPUs\)](#page-43-2) im Rahmen von [General Purpose Computati](#page-43-6)[on on Graphics Processing Unit \(GPGPU\)-](#page-43-6)Anwendungen gegeben. Dabei wurden die gängigsten [Application Programming Interfaces \(APIs\)](#page-43-0) zur Programmierung, [Open Graphics Library \(OpenGL\),](#page-43-3) [Open Computing Language \(OpenCL\),](#page-43-11) [Compu](#page-43-8)[te Unified Device Architecture \(CUDA\),](#page-43-8) DirectX und Vulkan, vorgestellt. Nach der Entscheidung für die Verwendung von [OpenGL](#page-43-3) wurden die von dieser [API](#page-43-0) bereitgestellten Compute Shader vorgestellt und beschrieben. Dabei wurde insbesondere auf die zu beachtenden Besonderheiten eingegangen.

Weiterhin wurden zwei Standardalgorithmen, die in der Datenverarbeitung Verwendung finden, ausgewählt und beschrieben. Hierbei wurden die Unterschiede zwischen einer nicht-parallelen und einer parallelen Implementierung dieser Algorithmen aufgezeigt.

Die Implementierung wurde mit den beschriebenen [OpenGL](#page-43-3) Compute Shadern vorgenommen. Beide Implementierungen sind mit verschiedenen Größen an Eingabedaten lauffähig und zeigen dabei im Vergleich mit nicht-parallelen Implementierungen signifikante Verbesserung in der Ausführungszeit, die durch die massive Parallelisierung der einzelnen Teilschritte der Algorithmen erreicht wurde. Dies verdeutlicht die Möglichkeiten des [GPGPU](#page-43-6) Programmieransatzes für die Parallelisierung von anderen Standardalgorithmen, um deren Laufzeit zu erheblich zu verkürzen.

#### <span id="page-40-2"></span>**5.2 Weiterer Forschungsbedarf**

Das Forschungsfeld eröffnet viele weitere Möglichkeiten für eine Auseinandersetzung mit verwandten Themen. In zukünftigen Arbeiten könnten beispielsweise andere häufig genutzte Standardalgorithmen aus dem Bereich der Datenverarbeitung auf ihre Implementierbarkeit und Parallelisierbarkeit untersucht werden. Ein weiteres interessantes Feld, welches in dieser Arbeit nicht betrachtet wurde, ist das parallele Suchen in sortierten Datenmengen. Dies könnte auch unter der Nutzung des gezeigten Radixsort Algorithmus implementiert werden.

Auch die bestehenden Implementierungen könnten überarbeitet werden. So sind die von den Compute Shadern zum Datenzugriff genutzten [Shader Storage Buf](#page-43-15)[fer Objects \(SSBOs\),](#page-43-15) die auf dem Arbeitsspeicher der Grafikkarte abgelegt werden,

<span id="page-41-1"></span>signifikant langsamer als der interne Shared Memory. Die Algorithmen könnten so modifiziert werden, dass die Ergebnisse bestimmter Teilrechenschritte auf dem Shared Memory abgelegt werden. Der entstehende Geschwindigkeitsgewinn könnte hier gemessen werden.

Eine weitere Möglichkeit wäre, eine andere [API,](#page-43-0) als die in dieser Arbeit verwendete [OpenGL-](#page-43-3)[API,](#page-43-0) zur Implementierung der Algorithmen zu nutzen. Hier könnten zukünftige Arbeiten ansetzen und die selben Algorithmen über verschiedene [APIs](#page-43-0) hinweg vergleichen.

In beiden Implementierungen wurde nur die X-Dimension der lokalen Work Group genutzt, außerdem wurden alle Implementierungen mit einer globalen Work Group Dimension von 1, 1, 1 ausgeführt. Stattdessen war eine Instanz immer für eine feste Anzahl an Elementen zuständig. Hier könnte der Performanceunterschied zu einer Implementierung unter der Nutzung vieler globaler Work Groups gemessen werden.

#### <span id="page-41-0"></span>**5.3 Ausblick**

Die Arbeit hat gezeigt, dass die Verwendung paralleler Implementierungen von Algorithmen große Vorteile in der Ausführungsgeschwindigkeit bietet. In der Zukunft wird der Fokus vermehrt darauf liegen, bestehende Algorithmen zu parallelisieren oder neue Algorithmen für bestehende Probleme zu entwickeln, die es ermöglichen diese in paralleler Art und Weise lösen.

Die Hersteller von [GPUs](#page-43-2) haben in den vergangenen Jahren das Potential für Anwendungsfälle, die unter [GPGPU](#page-43-6) fallen, nicht übersehen und werden so zukünftig ein Interesse daran haben, die Nutzung ihrer [GPUs](#page-43-2) möglichst entwicklerfreundlich zu gestalten. Hier werden sich die angebotenen [APIs](#page-43-0) weiter entwickeln, ein erster Schritt in diese Richtung stellt die noch sehr junge Vulkan[-API](#page-43-0) dar.

# <span id="page-42-0"></span>**Abbildungsverzeichnis**

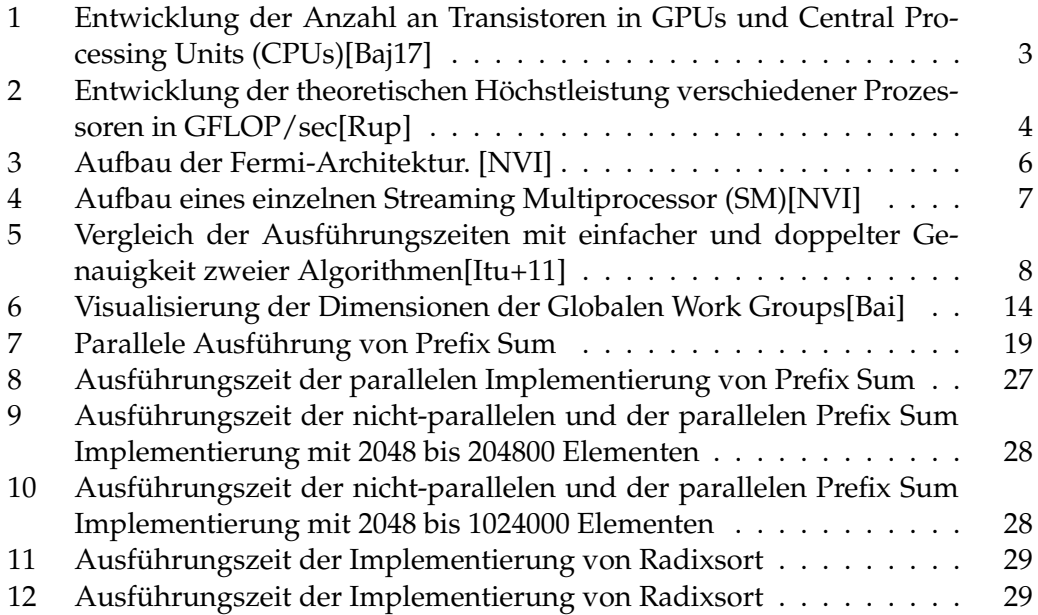

## <span id="page-42-1"></span>**Quelltext**

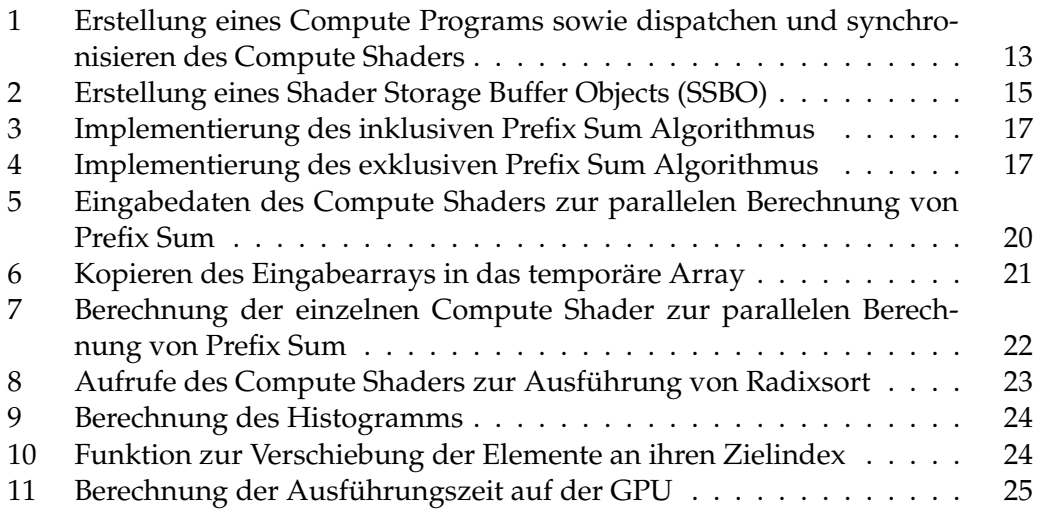

### <span id="page-43-1"></span>**Akronyme**

- <span id="page-43-0"></span>**API** Application Programming Interface. [v,](#page-4-0) [2,](#page-11-4) [5,](#page-14-3) [7](#page-16-2)[–11,](#page-20-4) [31,](#page-40-3) [32](#page-41-1)
- <span id="page-43-5"></span>**CPU** Central Processing Unit. [3,](#page-12-1) [5,](#page-14-3) [9](#page-18-3)
- <span id="page-43-8"></span>**CUDA** Compute Unified Device Architecture. [5,](#page-14-3) [9,](#page-18-3) [11,](#page-20-4) [31](#page-40-3)
- <span id="page-43-12"></span>**FPGA** Field Programmable Gate Array. [9](#page-18-3)
- <span id="page-43-4"></span>**GLSL** OpenGL Shading Language. [2,](#page-11-4) [8,](#page-17-2) [11](#page-20-4)
- <span id="page-43-6"></span>**GPGPU** General Purpose Computation on Graphics Processing Unit. [5,](#page-14-3) [9,](#page-18-3) [11,](#page-20-4) [31,](#page-40-3) [32](#page-41-1)
- <span id="page-43-2"></span>**GPU** Graphics Processing Unit. [1](#page-10-3)[–3,](#page-12-1) [5–](#page-14-3)[11,](#page-20-4) [14,](#page-23-2) [21,](#page-30-2) [25,](#page-34-3) [26,](#page-35-2) [31,](#page-40-3) [32](#page-41-1)
- <span id="page-43-10"></span>**IRIS GL** Integrated Raster Imaging System Graphics Library. [8](#page-17-2)
- <span id="page-43-11"></span>**OpenCL** Open Computing Language. [9](#page-18-3)[–11,](#page-20-4) [31](#page-40-3)
- <span id="page-43-3"></span>**OpenGL** Open Graphics Library. [2,](#page-11-4) [8](#page-17-2)[–12,](#page-21-1) [14,](#page-23-2) [20,](#page-29-1) [31,](#page-40-3) [32](#page-41-1)
- <span id="page-43-9"></span>**SGI** Silicon Graphics, Inc.. [8](#page-17-2)
- <span id="page-43-7"></span>**SM** Streaming Multiprocessor. [5,](#page-14-3) [7](#page-16-2)
- <span id="page-43-13"></span>**SPIR** Standard Portable Intermediate Representation. [9,](#page-18-3) [10](#page-19-1)
- <span id="page-43-15"></span>**SSBO** Shader Storage Buffer Object. [14–](#page-23-2)[16,](#page-25-4) [19,](#page-28-2) [20,](#page-29-1) [22,](#page-31-1) [31](#page-40-3)
- <span id="page-43-14"></span>**UBO** Uniform Buffer Object. [14,](#page-23-2) [15](#page-24-2)

## <span id="page-44-0"></span>**Literatur**

- <span id="page-44-11"></span>[LF80] Richard E. Ladner und Michael J. Fischer. "Parallel Prefix Computation". In: *J. ACM* 27.4 (Oktober 1980), S. 831–838. ISSN: 0004-5411. DOI: [10 .](https://doi.org/10.1145/322217.322232) [1145/322217.322232](https://doi.org/10.1145/322217.322232).
- <span id="page-44-13"></span>[Ble90] Guy E Blelloch. "Prefix sums and their applications". In: (1990).
- <span id="page-44-14"></span>[Knu98] Donald E. Knuth. *The art of computer programming*. 2nd. Bd. 3. Boston, MA, USA: Addison-Wesley Longman Publishing Co., 1998. ISBN: 0-201- 89685-0.
- <span id="page-44-2"></span>[BM06] D.C. Brock und G.E. Moore. *Understanding Moore's Law: Four Decades of Innovation*. Chemical Heritage Foundation, 2006. ISBN: 9780941901413.
- <span id="page-44-5"></span> $[Itu+11]$  LM Itu u. a. "Comparison of single and double floating point precision performance for Tesla architecture GPUs". In: *Bulletin of the Transilvania University of Bra¸sov* 4.53 No. 2 (2011).
- <span id="page-44-4"></span>[PH11] David A. Patterson und John L. Hennessy. *Computer Organization and Design, Revised Fourth Edition, Fourth Edition: The Hardware/Software Interface*. 4th. San Francisco, CA, USA: Morgan Kaufmann Publishers Inc., 2011. ISBN: 9780123747501.
- <span id="page-44-12"></span>[SWH15] Graham Sellers, Richard S. Wright und Nicholas Haemel. *OpenGL Superbible: Comprehensive Tutorial and Reference*. 7th. Addison-Wesley Professional, 2015. ISBN: 9780672337475.
- <span id="page-44-3"></span>[Baj17] Toru Baji. "GPU: the biggest key processor for AI and parallel processing". In: *Proc.SPIE* 10454 (2017), S. 10454–10454. DOI: [10.1117/12.](https://doi.org/10.1117/12.2279088) [2279088](https://doi.org/10.1117/12.2279088). URL: <http://dx.doi.org/10.1117/12.2279088>.
- <span id="page-44-1"></span>[And] Backblaze Andy Klein. *Hard Drive Cost Per Gigabyte*. URL: [https : / /](https://www.backblaze.com/blog/hard-drive-cost-per-gigabyte/) [www.backblaze.com/blog/hard-drive-cost-per-gigabyte/](https://www.backblaze.com/blog/hard-drive-cost-per-gigabyte/) (abgerufen am 10. Februar 2018).
- <span id="page-44-10"></span>[Bai] Mike Bailey. *OpenGL Compute Shaders*. URL: [http://web.engr.oregon](http://web.engr.oregonstate.edu/~mjb/cs557/Handouts/compute.shader.1pp.pdf)state. [edu/~mjb/cs557/Handouts/compute.shader.1pp.pdf](http://web.engr.oregonstate.edu/~mjb/cs557/Handouts/compute.shader.1pp.pdf) (abgerufen am 30. Januar 2018).
- <span id="page-44-7"></span>[Groa] Khronos Group. *History of OpenGL*. URL: [https : / / www . khronos .](https://www.khronos.org/opengl/wiki/History_of_OpenGL#Overview) [org/opengl/wiki/History\\_of\\_OpenGL#Overview](https://www.khronos.org/opengl/wiki/History_of_OpenGL#Overview) (abgerufen am 30. Januar 2018).
- <span id="page-44-9"></span>[Grob] Khronos Group. *Khronos Releases OpenCL 2.2 With SPIR-V 1.2*. URL: [https](https://www.khronos.org/vulkan/): [//www.khronos.org/vulkan/](https://www.khronos.org/vulkan/) (abgerufen am 30. Januar 2018).
- <span id="page-44-8"></span>[Groc] Khronos Group. *OpenCL Overview*. URL: [https : / / www . khronos .](https://www.khronos.org/opencl/) [org/opencl/](https://www.khronos.org/opencl/) (abgerufen am 30. Januar 2018).
- <span id="page-44-6"></span>[Grod] Khronos Group. *OpenGL Overview*. URL: [https : / / www . khronos .](https://www.khronos.org/opengl/) [org/opengl/](https://www.khronos.org/opengl/) (abgerufen am 30. Januar 2018).

<span id="page-45-7"></span><span id="page-45-6"></span><span id="page-45-5"></span><span id="page-45-4"></span><span id="page-45-3"></span><span id="page-45-2"></span><span id="page-45-1"></span><span id="page-45-0"></span>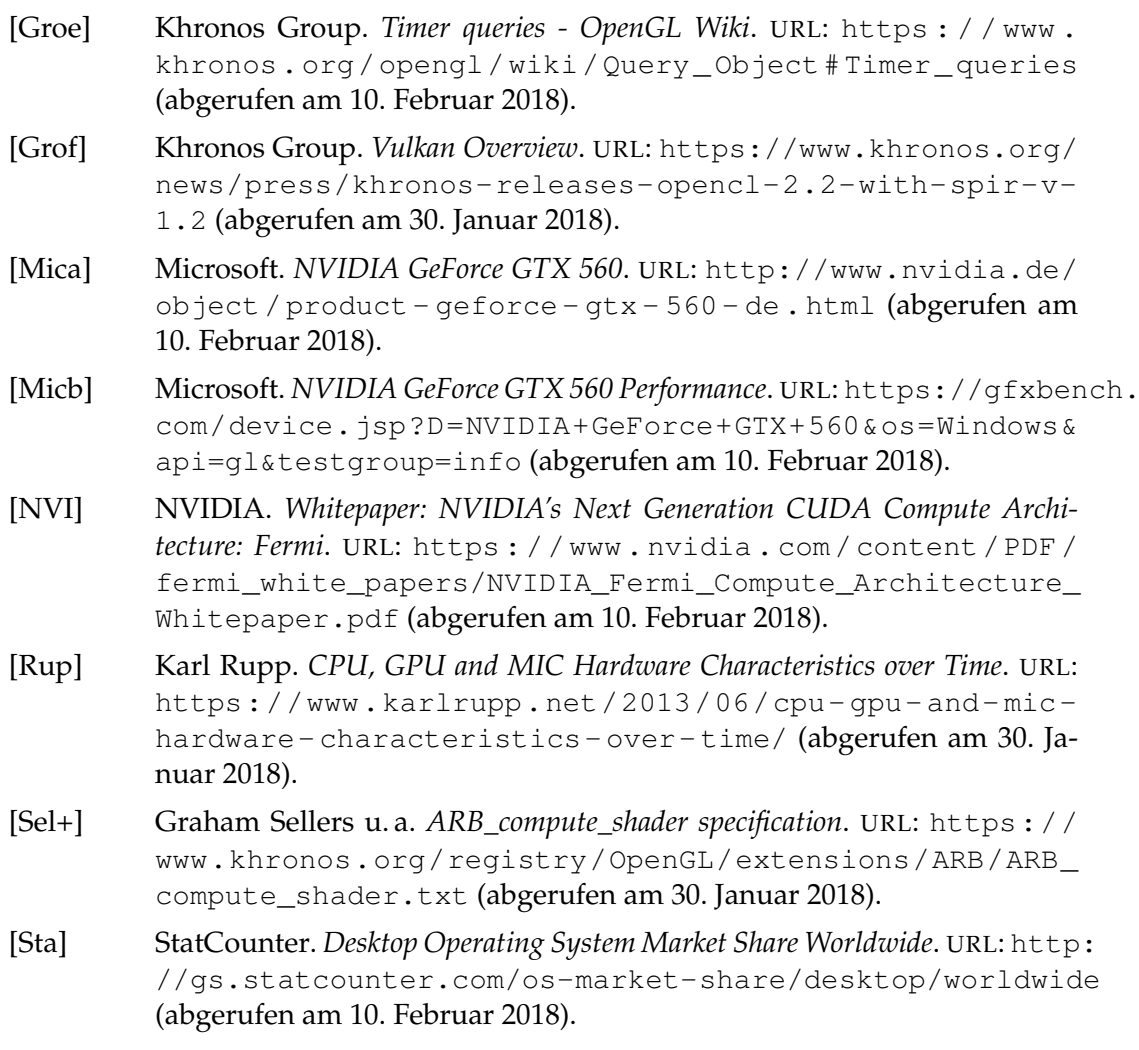